# МИНИСТЕРСТВО СЕЛЬСКОГО ХОЗЯЙСТВА РОССИЙСКОЙ ФЕДЕРАЦИИ

Федеральное государственное бюджетное образовательное учреждение высшего образования «Брянский государственный аграрный университет»

**УТВЕРЖДАЮ** Проректор по учебной работе измфровизации А.В. Кубышкина «И» мая 2022 г.

### Методология и технология проектирования информационных систем (Наименование дисциплины)

### РАБОЧАЯ ПРОГРАММА ДИСЦИПЛИНЫ

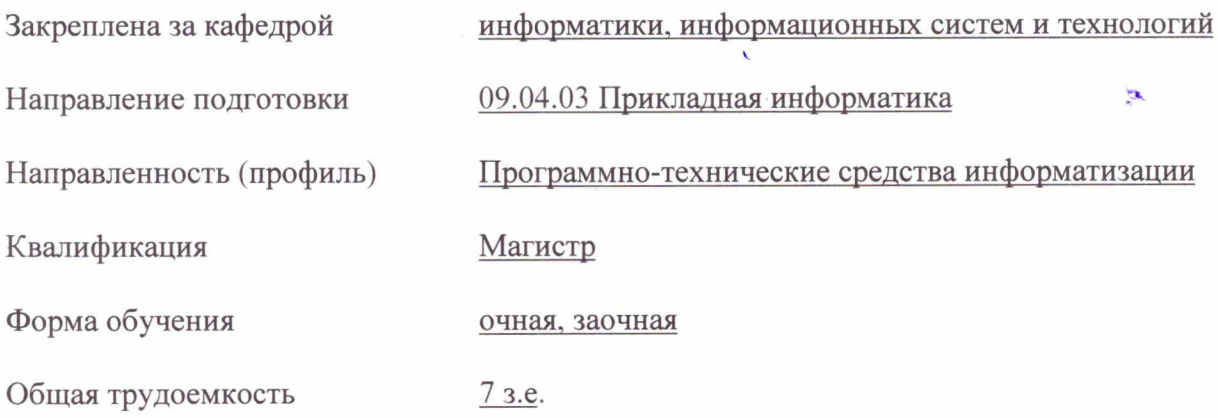

Брянская область 2022

Программу составил(и):

к.э.н., доцент Федькова Н.А. *Деещине!* 

Рецензент(ы):

к.э.н., доцент Лысенкова С.Н.

Рабочая программа дисциплины «Методология и технология проектирования информационных систем» разработана в соответствии с ФГОС ВО - магистратура по направлению подготовки 09.04.03 Прикладная информатика, утверждённого приказом Министерства образования и науки РФ от 19 сентября 2017 г., № 916.

составлена на основании учебного плана 2022 года набора:

направление подготовки 09.04.03 Прикладная информатика направленность Программнотехнические средства информатизации

утвержденного учёным советом вуза от «11» мая 2022г. протокол №10

Рабочая программа одобрена на заседании кафедры информатики, информационных систем и технологий

Протокол от «11» мая 2022г. протокол №10

Зав. кафедрой, к.э.н., доцент Ульянова Н.Д.

УX,  $(nodnucb)$ 

### **1. ЦЕЛИ ОСВОЕНИЯ ДИСЦИПЛИНЫ**

1.1 Целью освоения дисциплины является формирование у обучающихся теоретических знаний о современных методологиях, методах и средствах разработки информационных систем; приобретение углубленных знаний для применения методов анализа прикладной области на концептуальном и логическом уровнях; обучение моделированию и проектированию структур данных и знаний, прикладных и информационных процессов; формирование навыков проведения обследования организаций, разработки требований к информационной системе, проектированию ИС, документированию процесса разработки, оценка проектных затрат и рисков..

### **2. МЕСТО ДИСЦИПЛИНЫ В СТРУКТУРЕ ООП**

Блок (раздел) ОПОП: Б1.О.04

2.1 Требования к предварительной подготовке обучающегося:

учебная дисциплина «Методология и технология проектирования информационных систем» базируется на знаниях и умениях, полученных при изучении дисциплин: «Современные технологии разработки программного обеспечения», «Распределенные базы данных».

2.2 Дисциплины и практики, для которых освоение данной дисциплины (модуля) необходимо как предшествующее: «Архитектура предприятий и информационных систем», «Управление ИТ- проектами».

# **3. ПЕРЕЧЕНЬ ПЛАНИРУЕМЫХ РЕЗУЛЬТАТОВ ОБУЧЕНИЯ ПО ДИСЦИПЛИНЕ, СООТНЕСЕННЫХ С ПЛАНИРУЕМЫМИ РЕЗУЛЬТАТАМИ ОСВОЕНИЯ ОБРАЗОВАТЕЛЬНОЙ ПРОГРАММЫ**

Достижения планируемых результатов обучения, соотнесенных с общими целями и задачами ОПОП, является целью освоения дисциплины.

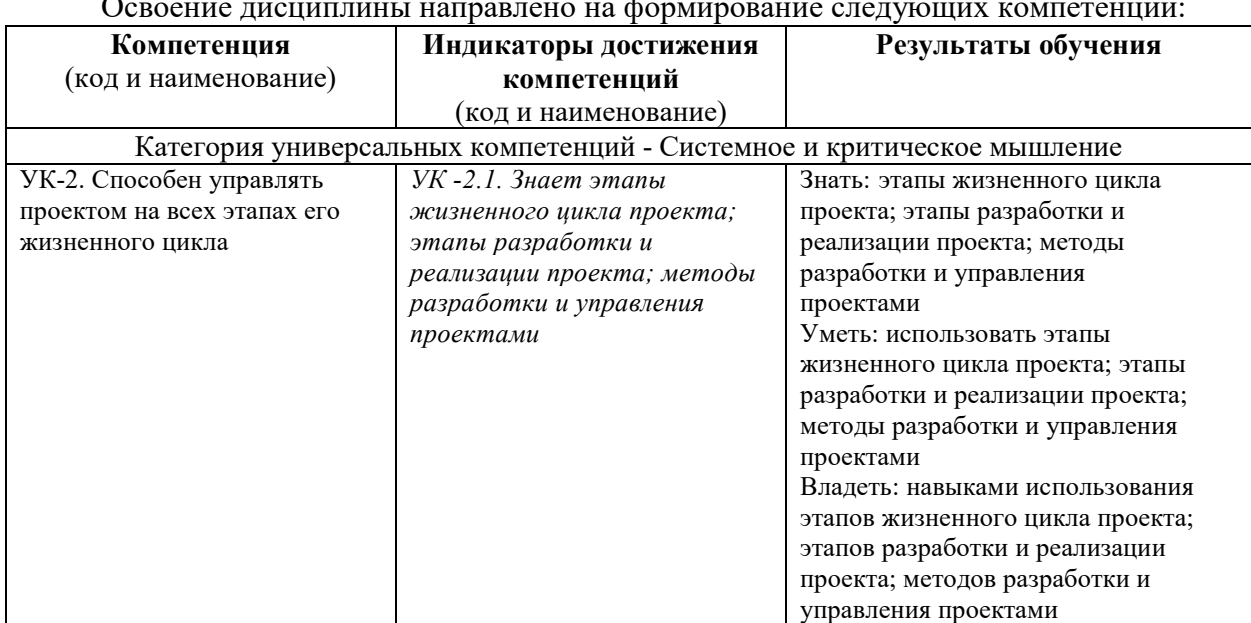

Освоение дисциплины направлено на формирование следующих компетенций:

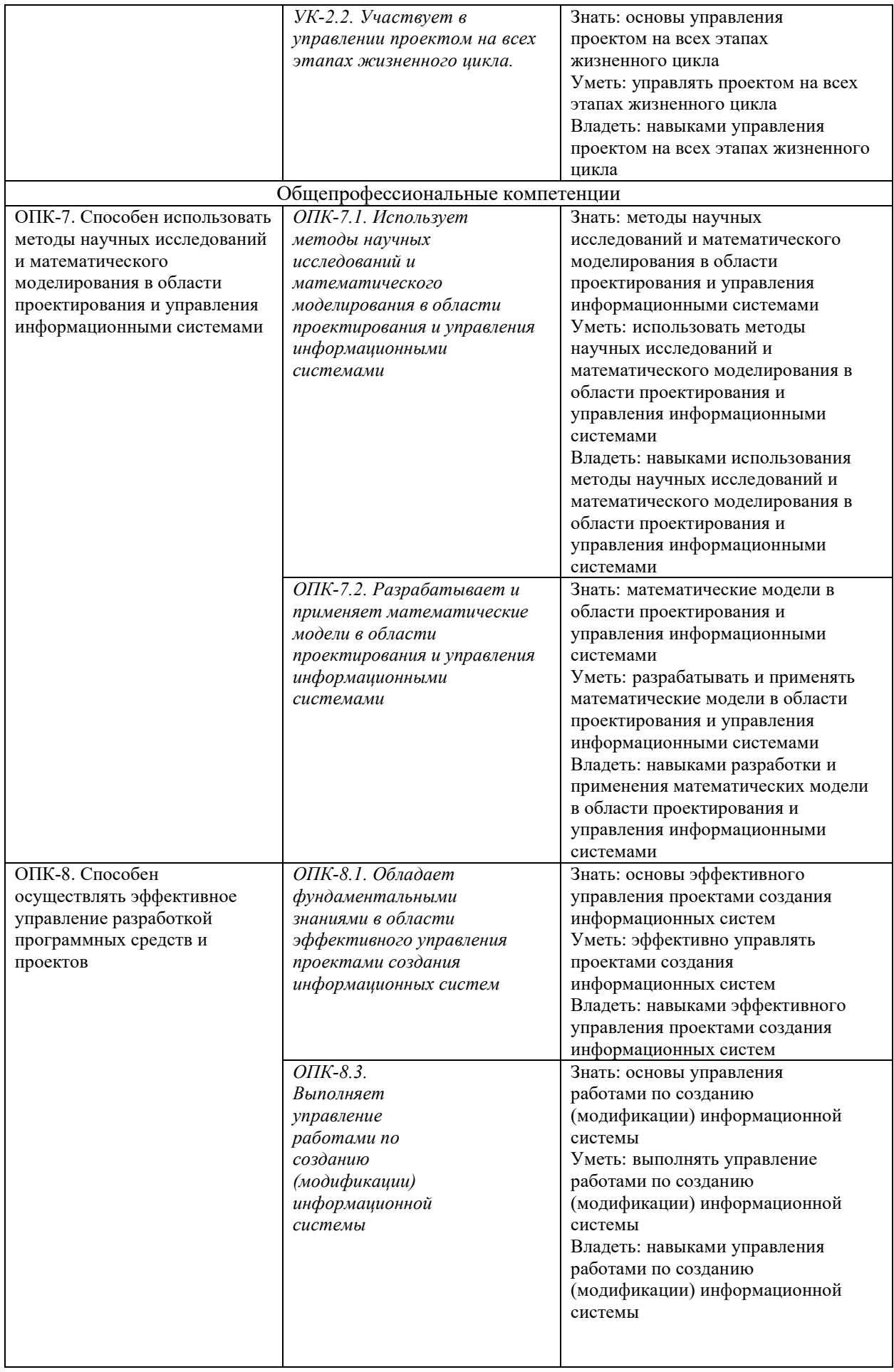

*Этапы формирования компетенций в процессе освоения образовательной* **программы**: в соответствии с учебным планом и планируемыми результатами освоения ОПОП.

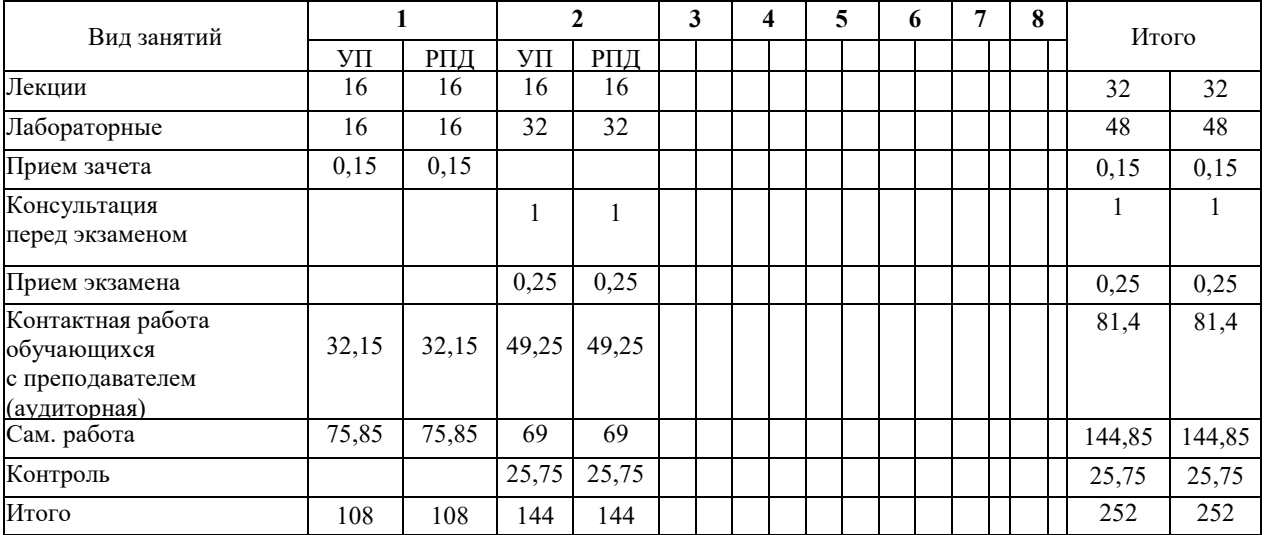

### **4. Распределение часов дисциплины по семестрам (очная форма)**

### **Распределение часов дисциплины по курсам (заочная форма)**

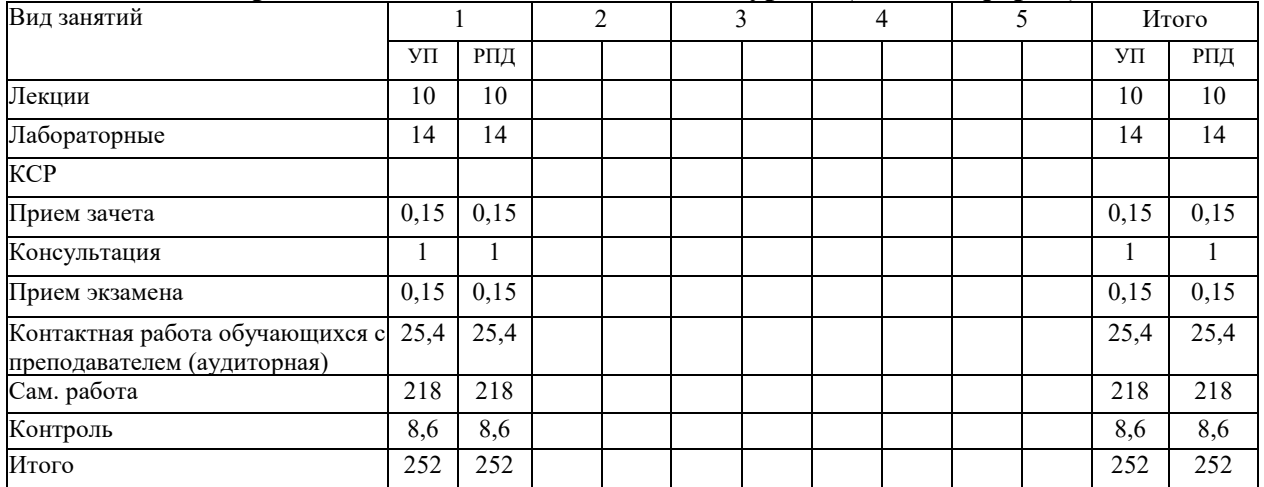

### **СТРУКТУРА И СОДЕРЖАНИЕ ДИСЦИПЛИНЫ (очная форма)**

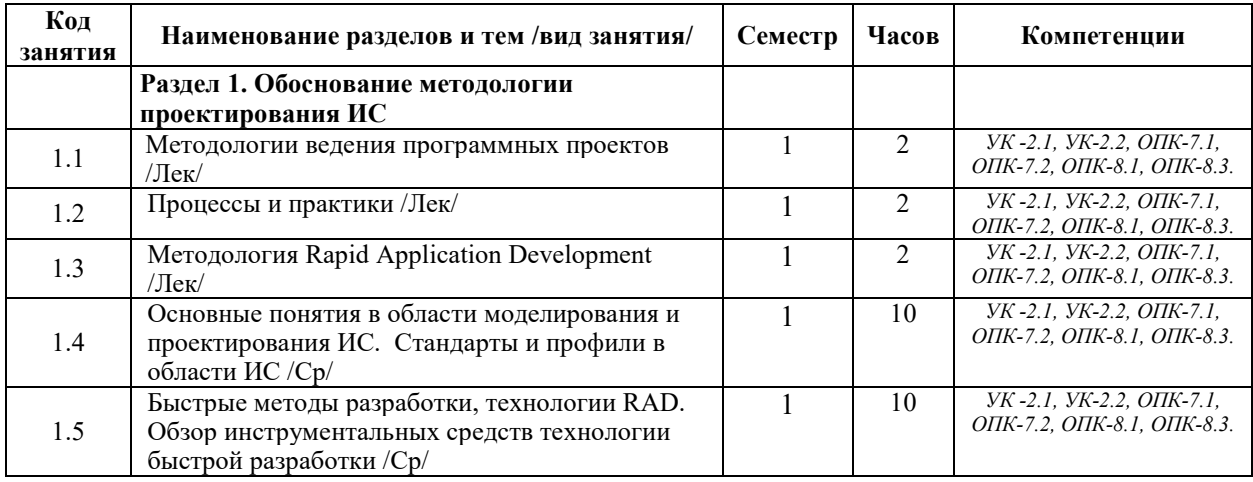

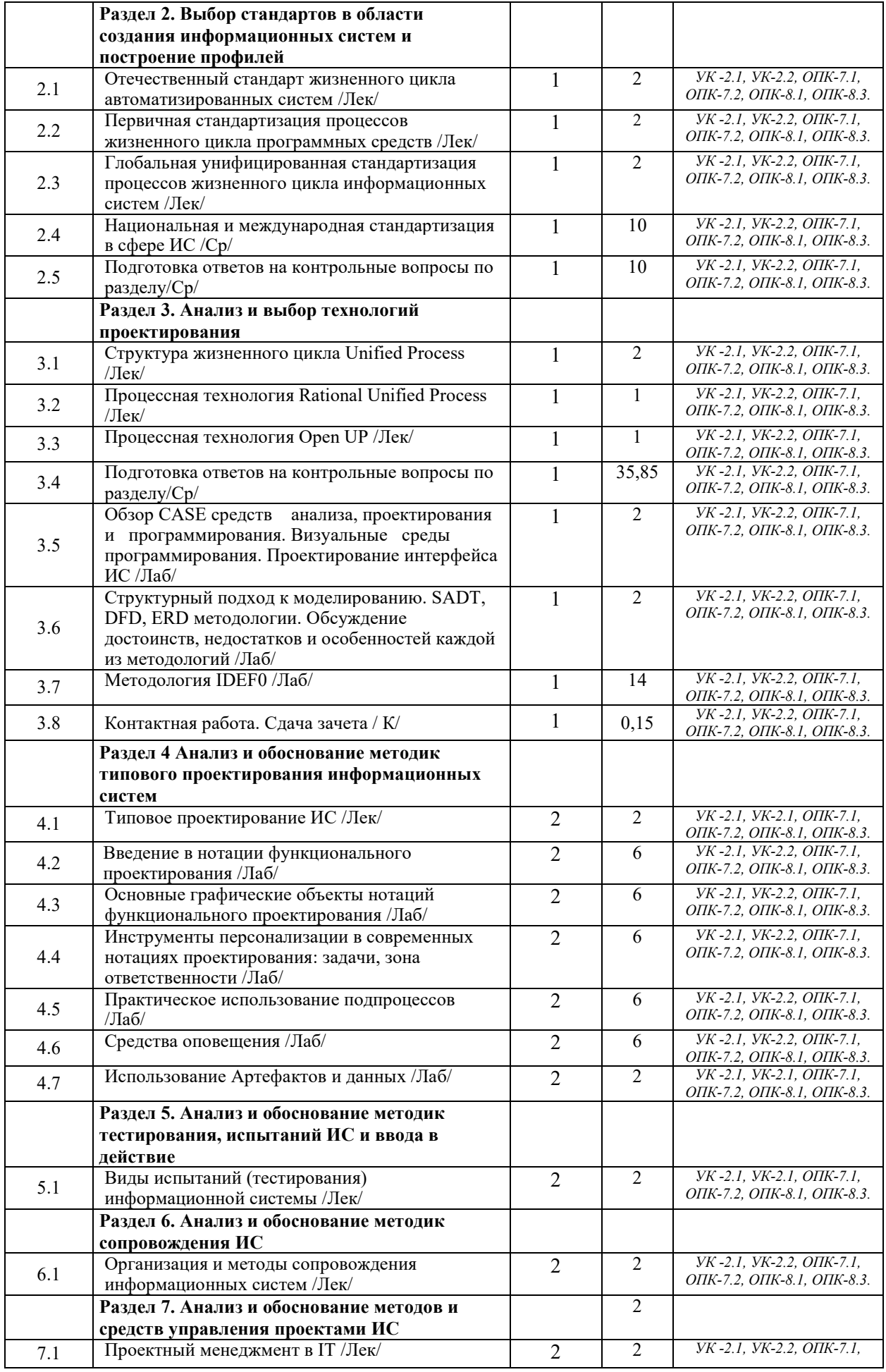

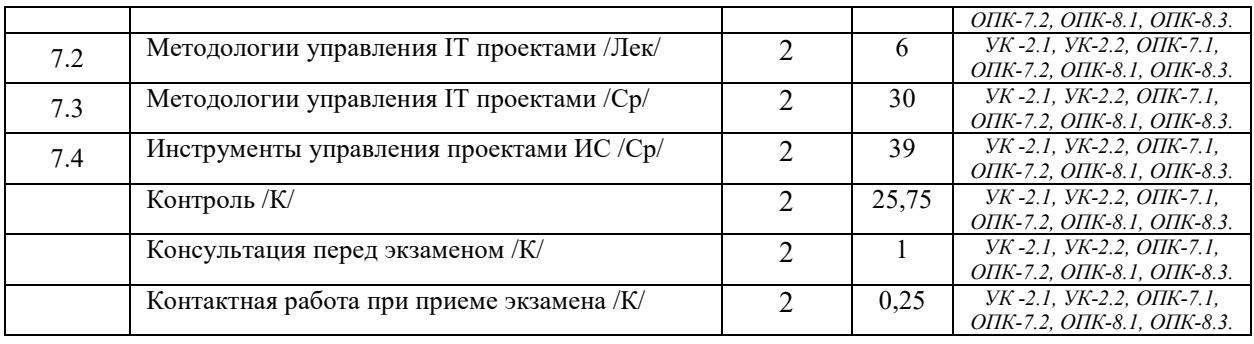

# **СТРУКТУРА И СОДЕРЖАНИЕ ДИСЦИПЛИНЫ (заочная форма)**

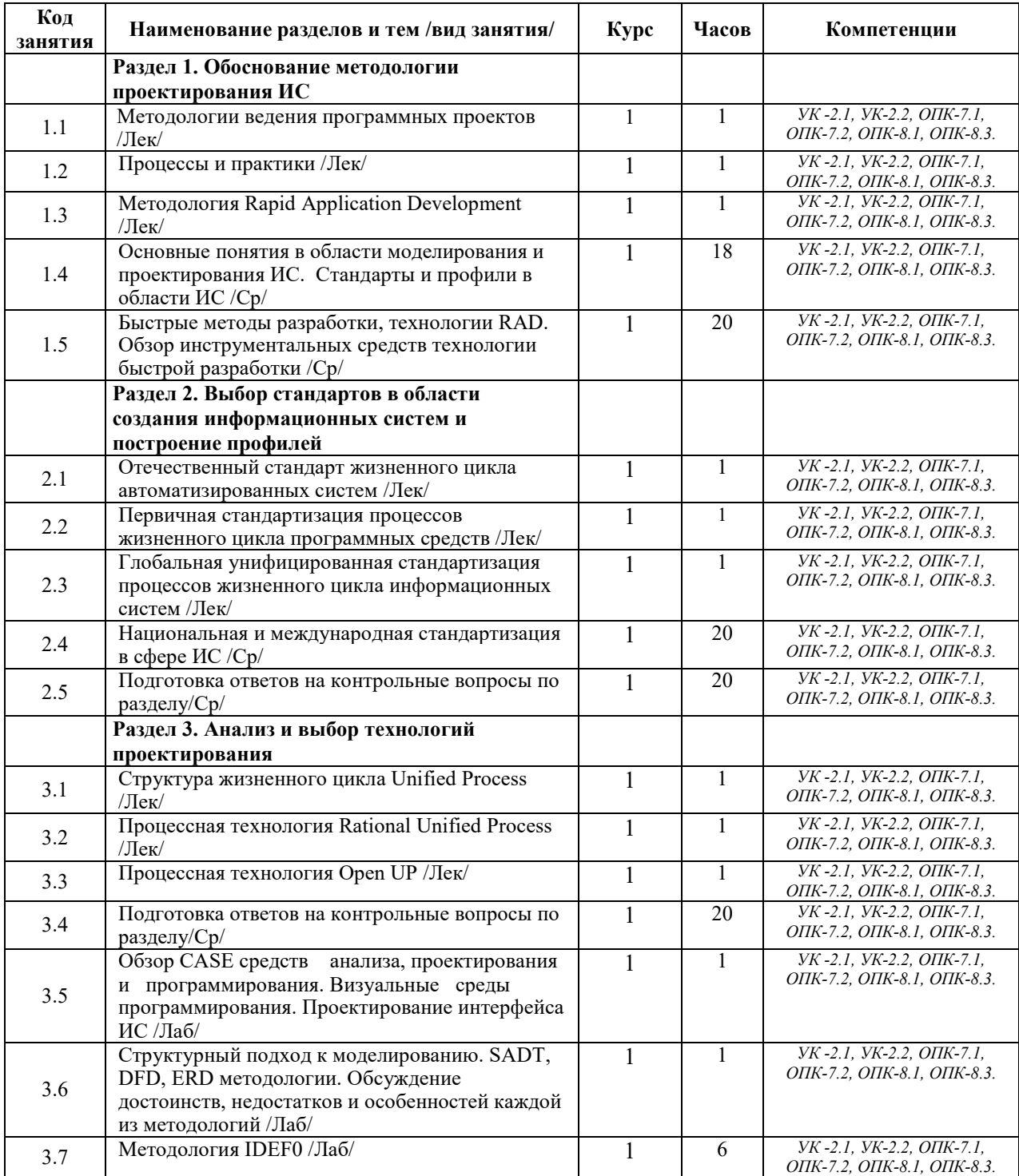

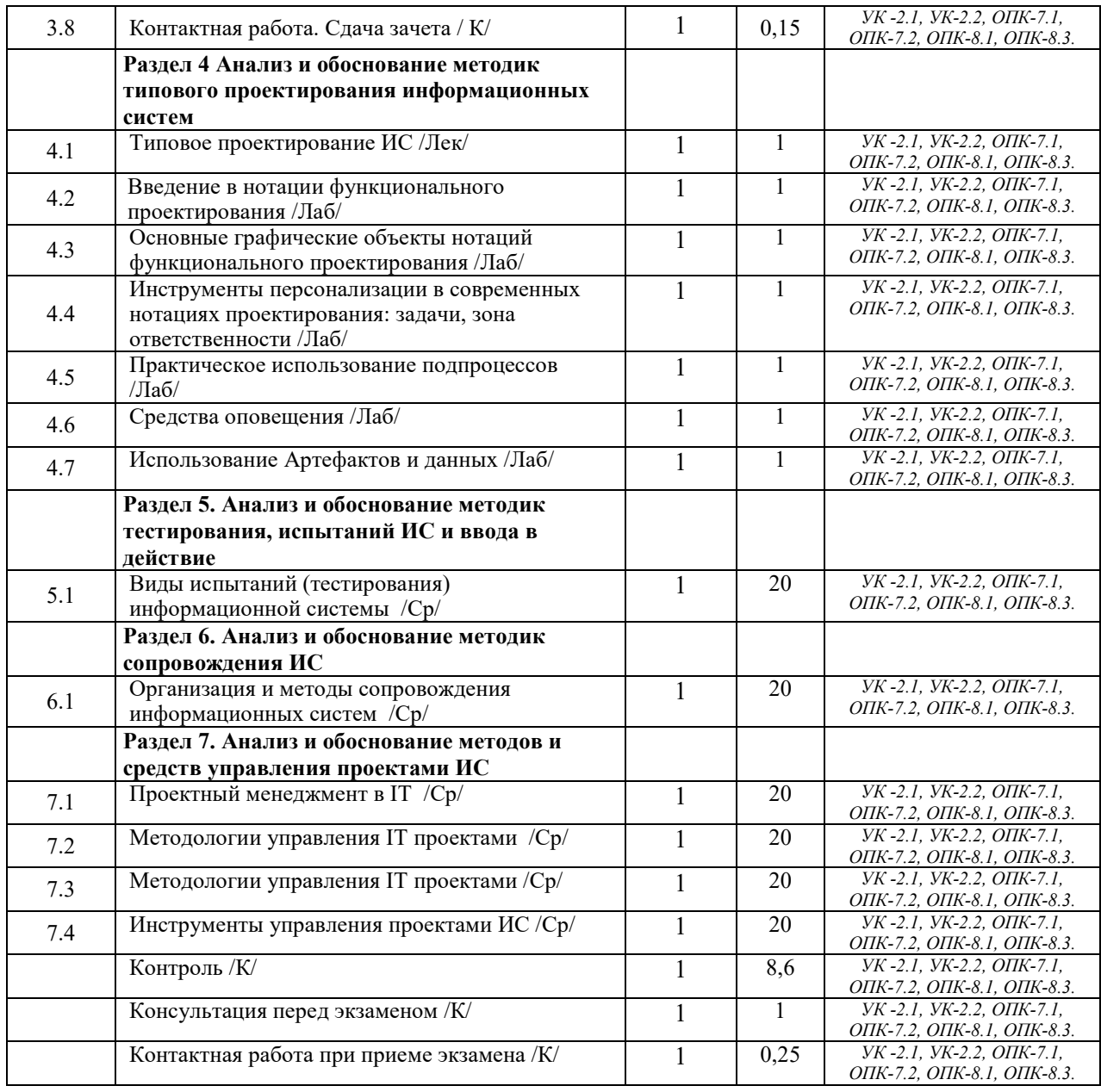

Реализация программы предполагает использование традиционной, активной и интерактивной форм обучения на лекционных и лабораторных занятиях.

# **5. ФОНД ОЦЕНОЧНЫХ СРЕДСТВ**

## **Приложение №1**

# **6. УЧЕБНО-МЕТОДИЧЕСКОЕ И ИНФОРМАЦИОННОЕ ОБЕСПЕЧЕНИЕ ДИСЦИПЛИНЫ (МОДУЛЯ)**

### **6.1. Рекомендуемая литература**

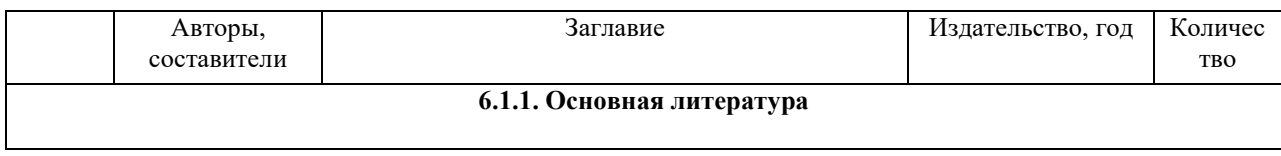

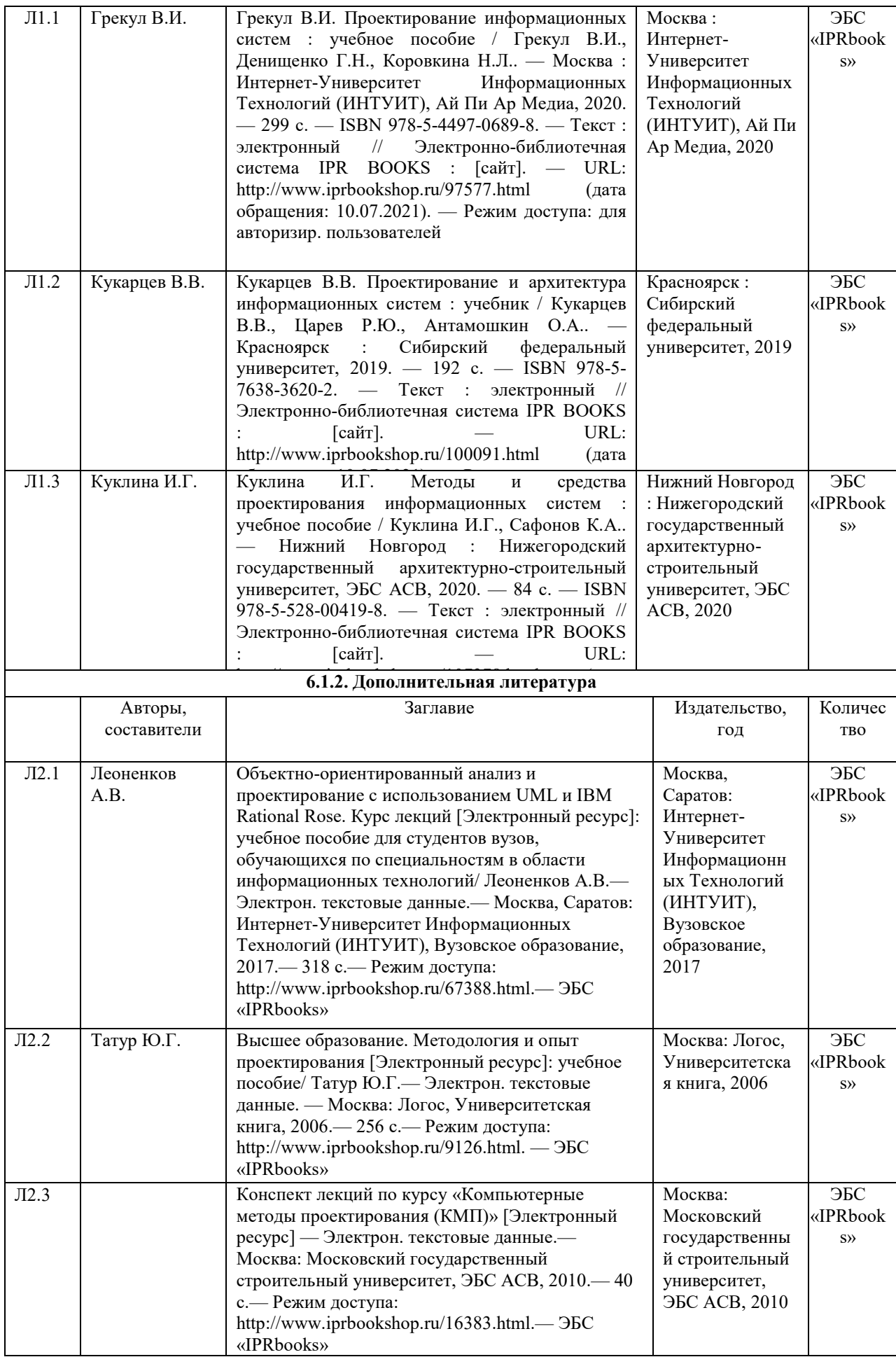

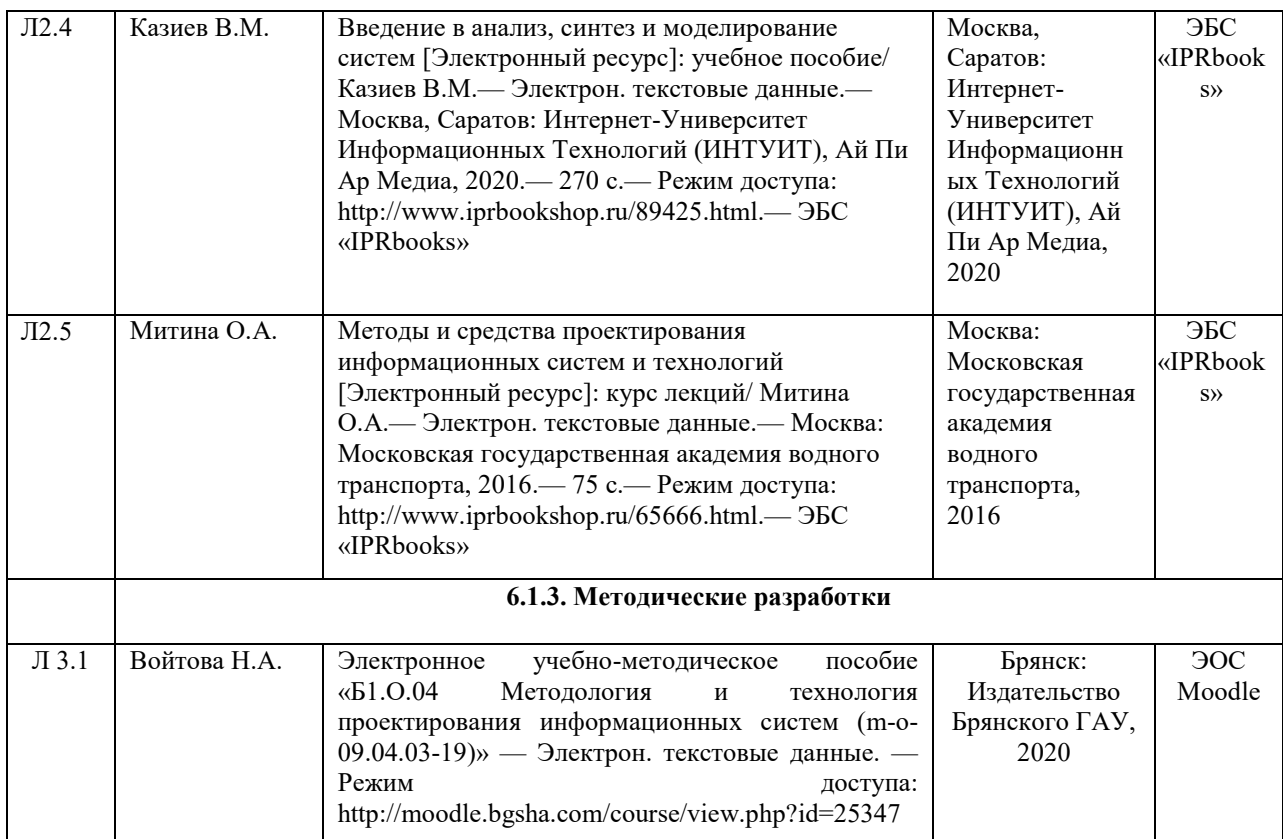

### **6.2. Перечень современных профессиональных баз данных и информационных**

### **справочных систем**

1. Компьютерная информационно-правовая система «КонсультантПлюс»

2. Профессиональная справочная система «Техэксперт»

3. Официальный интернет-портал базы данных правовой информации http://pravo.gov.ru/

4. Портал Федеральных государственных образовательных стандартов высшего образования http://fgosvo.ru/

5. Портал "Информационно-коммуникационные технологии в образовании" http://www.ict.edu.ru/

6. Web of Science Core Collection политематическая реферативно-библиографическая и наукометрическая (библиометрическая) база данных http://www.webofscience.com

7. Полнотекстовый архив «Национальный Электронно-Информационный Консорциум» (НЭИКОН) https://neicon.ru/

8. Базы данных издательства Springer https://link.springer.com/

### **6.3. Перечень программного обеспечения**

1. Операционная система Microsoft Windows XP Professional Russian

2. Операционная система Microsoft Windows 7 Professional Russian

3. Операционная система Microsoft Windows 10 Professional Russian

4. Офисное программное обеспечение Microsoft Office 2010 Standart

- 5. Офисное программное обеспечение Microsoft Office 2013 Standart
- 6. Офисное программное обеспечение Microsoft Office 2016 Standart
- 7. Офисное программное обеспечение OpenOffice
- 8. Офисное программное обеспечение LibreOffice
- 9. Программа для распознавания текста ABBYY Fine Reader 11
- 10. Программа для просмотра PDF Foxit Reader

11. Интернет-браузеры

12. Ramus

13. Bizagi

### **7. МАТЕРИАЛЬНО-ТЕХНИЧЕСКОЕ ОБЕСПЕЧЕНИЕ ДИСЦИПЛИНЫ**

Наименование помещений для проведения всех видов учебной деятельности, предусмотренной учебным планом, в том числе помещения для самостоятельной работы, с указанием перечня основного оборудования, учебно-наглядных пособий и используемого программного обеспечения

*Учебная аудитория для проведения учебных занятий лекционного типа, занятий семинарского типа, курсового проектирования (выполнения курсовых работ), групповых и индивидуальных консультаций, текущего контроля и промежуточной аттестации – 3-404* 

*Основное оборудование и технические средства обучения:* 

*Специализированная мебель на 30 посадочных мест, доска настенная, рабочее место преподавателя.* 

*28 компьютеров с выходом в локальную сеть и Интернет, электронным учебно-методическим* 

*материалам, библиотечному электронному каталогу, ЭБС, к электронной информационно-*

*образовательной среде, киоск информационный сенсорный, мультимедийный проектор, экран.* 

*Учебно-наглядные пособия:* 

*Информационно-тематический стенд* 

*Лицензионное программное обеспечение:* 

*ОС Windows 10 (Контракт №52 01.08.2019 с Экстрим Комп). Срок действия лицензии – бессрочно.* 

*Лицензионное программное обеспечение отечественного производства:* 

*Microsoft Office ProPlus 2019(Гос. контракт №8 от 16.04.2021 с ООО «+Альянс»). Срок действия лицензии – бессрочно.* 

*Консультант Плюс (справочно-правовая система) (Гос. контракт №41 от 30.03.2018 с ООО Альянс. Срок действия лицензии – бессрочно.* 

*Свободно распространяемое программное обеспечение:* 

*LibreOffice (свободно распространяемое ПО).* 

*Яндекс.Браузер (свободно распространяемое ПО).* 

*Учебная аудитория для проведения учебных занятий лекционного типа – 3-311* 

*Основное оборудование и технические средства обучения:* 

*Специализированная мебель на 32 посадочных места, доска настенная, кафедра, рабочее место преподавателя.* 

*1 компьютер с выходом в локальную сеть и Интернет, электронным учебно-методическим материалам, библиотечному электронному каталогу, ЭБС, к электронной информационно-образовательной среде, интерактивный комплекс ACTIVboard +, средства звуковоспроизведения.* 

*Учебно-наглядные пособия:* 

*Информационно-тематический стенд* 

*Лицензионное программное обеспечение:* 

*ОС Windows 10 (Контракт №52 01.08.2019 с Экстрим Комп). Срок действия лицензии – бессрочно. Microsoft Office Standard 2010 (Договор 14-0512 от 25.05.2012 с ООО Сити-Комп Групп). Срок действия лицензии – бессрочно.* 

*Лицензионное программное обеспечение отечественного производства:* 

*1C:Предприятие 8 (Лицензионный договор №21-03-26/01 от 26.03.2021 с ООО Верное решение). Срок действия лицензии – бессрочно.* 

*Консультант Плюс (справочно-правовая система) (Гос. контракт №41 от 30.03.2018 с ООО Альянс. Срок действия лицензии – бессрочно.* 

*Свободно распространяемое программное обеспечение:* 

*Яндекс.Браузер (свободно распространяемое ПО).* 

*Учебная аудитория для проведения учебных занятий семинарского типа, курсового проектирования (выполнения курсовых работ), групповых и индивидуальных консультаций, текущего контроля и промежуточной аттестации – 302* 

*Основное оборудование и технические средства обучения:* 

*Специализированная мебель на 26 посадочных мест, доска настенная, рабочее место преподавателя. 8 компьютеров с выходом в локальную сеть и Интернет, электронным учебно-методическим материалам, библиотечному электронному каталогу, ЭБС, к электронной информационно-образовательной среде.* 

*Учебно-наглядные пособия:* 

*Информационно-тематический стенд* 

#### *Лицензионное программное обеспечение:*

*ОС Windows 10 (Контракт №112 от 30.07.2015). Срок действия лицензии – бессрочно.* 

*Microsoft Office Standard 2010 (Договор 14-0512 от 25.05.2012 с ООО Сити-Комп Групп). Срок действия лицензии – бессрочно.* 

*Microsoft Visio 2010 (Гос. контракт №8 от 16.04.2021 с ООО «+Альянс»). Срок действия лицензии – бессрочно.* 

*Microsoft Visual Studio 2010 (Гос. контракт №8 от 16.04.2021 с ООО «+Альянс»). Срок действия лицензии – бессрочно.* 

*ArcGIS 10.2 (Договор 28/1/3 от 28.10.2013 с ООО ЭСРИ СНГ). Срок действия лицензии – бессрочно.* 

#### *Лицензионное программное обеспечение отечественного производства:*

*КОМПАС-3D (Сублицензионный договор №МЦ-19-00205 от 07.05.2019 с АСКОН-ЦР). Срок действия лицензии – бессрочно.* 

*CREDO III (Договор 485/12 от 05.09.2012 с ООО Кредо-Диалог). Срок действия лицензии – бессрочно.* 

*Наш Сад 10 (Контракт №CCG\_БР-542 от 04.10.2017 с ООО Сити-Комп Групп). Срок действия лицензии – бессрочно.* 

*Консультант Плюс (справочно-правовая система) (Гос. контракт №41 от 30.03.2018 с ООО Альянс). Срок действия лицензии – бессрочно.* 

#### *Свободно распространяемое программное обеспечение:*

*STADIA 8 Учебная (свободно распространяемое ПО).* 

*QBasic (свободно распространяемое ПО).* 

*PascalABC.NET (свободно распространяемое ПО).* 

*QGIS (свободно распространяемое ПО).* 

*Яндекс.Браузер (свободно распространяемое ПО).* 

*Учебная аудитория для проведения учебных занятий лекционного типа, занятий семинарского типа, курсового проектирования (выполнения курсовых работ), групповых и индивидуальных консультаций, текущего контроля и промежуточной аттестации – 3-304* 

*Основное оборудование и технические средства обучения:* 

*Специализированная мебель на 46 посадочных мест, доска настенная, рабочее место преподавателя. 24 компьютера с выходом в локальную сеть и Интернет, электронным учебно-методическим материалам,* 

*библиотечному электронному каталогу, ЭБС, к электронной информационно-образовательной среде,*

*мультимедийный проектор.* 

*Учебно-наглядные пособия:* 

*Информационно-тематический стенд* 

*Лицензионное программное обеспечение:* 

*ОС Windows 10 (Гос. контракт №8 от 16.04.2021 с ООО «+Альянс»). Срок действия лицензии – бессрочно. ОС Astra Linux (Лицензионный договор №А-2020-0952-ВУЗ от 14.09.2020 с ООО РусБИТех-Астра). Срок действия лицензии – бессрочно.* 

*Microsoft Office Standard 2010 (Договор 14-0512 от 25.05.2012 с ООО Сити-Комп Групп). Срок действия лицензии – бессрочно.* 

*Microsoft Office Access 2010 (Гос. контракт №8 от 16.04.2021 с ООО «+Альянс»). Срок действия лицензии – бессрочно.* 

*Microsoft Visio 2010 (Гос. контракт №8 от 16.04.2021 с ООО «+Альянс»). Срок действия лицензии – бессрочно.* 

*Mathcad 15 (Договор 06-1113 от 15.11.2013 с ООО Сити-Комп Групп). Срок действия лицензии – бессрочно. Лицензионное программное обеспечение отечественного производства:* 

*КОМПАС-3D (Сублицензионный договор №МЦ-19-00205 от 07.05.2019 с АСКОН-ЦР). Срок действия лицензии – бессрочно.* 

*Консультант Плюс (справочно-правовая система) (Гос. контракт №41 от 30.03.2018 с ООО Альянс). Срок действия лицензии – бессрочно.* 

*Свободно распространяемое программное обеспечение:*

*PyCharm 202.2 (свободно распространяемое ПО).* 

*Яндекс.Браузер (свободно распространяемое ПО).* 

*Учебная аудитория для проведения учебных занятий лекционного типа, занятий семинарского типа, курсового проектирования (выполнения курсовых работ), групповых и индивидуальных консультаций, текущего контроля и промежуточной аттестации – 3-306* 

*Основное оборудование и технические средства обучения:* 

*Специализированная мебель на 24 посадочных мест, доска настенная, рабочее место преподавателя.* 

*13 компьютеров с выходом в локальную сеть и Интернет, электронным учебно-методическим* 

*материалам, библиотечному электронному каталогу, ЭБС, к электронной информационно-*

*образовательной среде, мультимедийный проектор.* 

*Учебно-наглядные пособия:* 

*Информационно-тематический стенд* 

*Лицензионное программное обеспечение:* 

*ОС Windows 10 (Контракт №112 от 30.07.2015). Срок действия лицензии – бессрочно.* 

*Microsoft Office ProPlus 2019(Гос. контракт №8 от 16.04.2021 с ООО «+Альянс»). Срок действия лицензии – бессрочно.* 

*ArcGIS 10.2 (Договор 28/1/3 от 28.10.2013 с ООО ЭСРИ СНГ). Срок действия лицензии – бессрочно. Microsoft Visual Studio 2010 ((Гос. контракт №8 от 16.04.2021 с ООО «+Альянс»). Срок действия лицензии – бессрочно.* 

*Лицензионное программное обеспечение отечественного производства:* 

*CREDO III (Договор 485/12 от 05.09.2012 с ООО Кредо-Диалог). Срок действия лицензии – бессрочно.* 

*КОМПАС-3D (Сублицензионный договор №МЦ-19-00205 от 07.05.2019 с АСКОН-ЦР). Срок действия лицензии – бессрочно.* 

*Наш Сад 10 (Контракт №CCG\_БР-542 от 04.10.2017 с ООО Сити-Комп Групп). Срок действия лицензии – бессрочно.* 

*Консультант Плюс (справочно-правовая система) (Гос. контракт №41 от 30.03.2018 с ООО Альянс). Срок действия лицензии – бессрочно.* 

*Свободно распространяемое программное обеспечение:*

*LibreOffice (свободно распространяемое ПО).* 

*GIMP (свободно распространяемое ПО).* 

*MetaTrader 4 (свободно распространяемое ПО).* 

*QGIS (свободно распространяемое ПО).* 

*Ramus Educational (свободно распространяемое ПО).* 

*StarUML (свободно распространяемое ПО).* 

*Bizagi Modeler (свободно распространяемое ПО).* 

*Figma (свободно распространяемое ПО).* 

*Яндекс.Браузер (свободно распространяемое ПО).* 

*Учебная аудитория для проведения учебных занятий лекционного типа, занятий семинарского типа, курсового проектирования (выполнения курсовых работ), групповых и индивидуальных консультаций, текущего контроля и промежуточной аттестации – 3-308* 

#### *Основное оборудование и технические средства обучения:*

*Специализированная мебель на 24 посадочных мест, доска настенная, рабочее место преподавателя.* 

*13 компьютеров с выходом в локальную сеть и Интернет, электронным учебно-методическим* 

*материалам, библиотечному электронному каталогу, ЭБС, к электронной информационно-*

*образовательной среде, мультимедийный проектор.* 

*Учебно-наглядные пособия:* 

*Информационно-тематический стенд* 

*Лицензионное программное обеспечение:* 

*ОС Windows 10 (Контракт №112 от 30.07.2015). Срок действия лицензии – бессрочно.* 

*ОС Astra Linux (Лицензионный договор №А-2020-0952-ВУЗ от 14.09.2020) . Срок действия лицензии – бессрочно.* 

*Microsoft Office ProPlus 2019(Гос. контракт №8 от 16.04.2021 с ООО «+Альянс»). Срок действия лицензии – бессрочно.* 

*Microsoft Project 2010 (Гос. контракт №8 от 16.04.2021 с ООО «+Альянс»). Срок действия лицензии – бессрочно.* 

*Лицензионное программное обеспечение отечественного производства:* 

*1C:Предприятие 8, 1С: Управление страховой компанией, 1С: Управление кредитной организацией (Лицензионный договор №21-03-26/01 от 26.03.2021 с ООО Верное решение). Срок действия лицензии – бессрочно.* 

*Консультант Плюс (справочно-правовая система) (Гос. контракт №41 от 30.03.2018 с ООО Альянс). Срок действия лицензии – бессрочно.* 

#### *Свободно распространяемое программное обеспечение:*

*Bizagi Modeler (свободно распространяемое ПО).* 

*LibreOffice (свободно распространяемое ПО).* 

*Axioma.GIS (свободно распространяемое ПО).* 

*QGIS (свободно распространяемое ПО).* 

*Налогоплательщик ЮЛ (свободно распространяемое ПО).* 

*Figma (свободно распространяемое ПО).* 

*Ramus Educational (свободно распространяемое ПО).* 

*Яндекс.Браузер (свободно распространяемое ПО).* 

*Учебная аудитория для проведения учебных занятий лекционного типа, занятий семинарского типа, курсового проектирования (выполнения курсовых работ), групповых и индивидуальных консультаций, текущего контроля и промежуточной аттестации – 3-312* 

*Основное оборудование и технические средства обучения:* 

*Специализированная мебель на 24 посадочных мест, доска настенная, рабочее место преподавателя.* 

*12 компьютеров с выходом в локальную сеть и Интернет, электронным учебно-методическим* 

*материалам, библиотечному электронному каталогу, ЭБС, к электронной информационно-*

*образовательной среде, мультимедийный проектор, экран.*

*Учебно-наглядные пособия:* 

*Информационно-тематический стенд* 

*Лицензионное программное обеспечение:* 

*ОС Windows 10 (Контракт №52 01.08.2019 с Экстрим Комп). Срок действия лицензии – бессрочно.* 

*Microsoft Office Standard 2010 (Договор 14-0512 от 25.05.2012 с ООО Сити-Комп Групп). Срок действия лицензии – бессрочно.* 

*Microsoft Office Access 2010 (Гос. контракт №8 от 16.04.2021 с ООО «+Альянс»). Срок действия лицензии – бессрочно.* 

*Microsoft Visio 2010 (Гос. контракт №8 от 16.04.2021 с ООО «+Альянс»). Срок действия лицензии – бессрочно.* 

*Mathcad 15 M030 (Договор 06-1113 от 15.11.2013 с ООО Сити-Комп Групп). Срок действия лицензии – бессрочно.* 

*Лицензионное программное обеспечение отечественного производства:* 

*1C:Предприятие 8 (Лицензионный договор 2205 от 17.06.2015 с ООО Верное решение). Срок действия лицензии – бессрочно.* 

*КОМПАС-3D (Сублицензионный договор №МЦ-19-00205 от 07.05.2019 с АСКОН-ЦР). Срок действия лицензии – бессрочно.* 

*Project Expert Tutorial (Договор 0313/1П-06 от 24.10.2012 с ООО Сити-Комп Групп). Срок действия лицензии – бессрочно.* 

*DA Standard (Регистрационный №410224 от 21.06.1999 с Контекст). Срок действия лицензии – бессрочно. Консультант Плюс (справочно-правовая система) (Гос. контракт №41 от 30.03.2018 с ООО Альянс). Срок действия лицензии – бессрочно.* 

*Свободно распространяемое программное обеспечение:*

*STADIA 8 Учебная (свободно распространяемое ПО).* 

*Figma (свободно распространяемое ПО).* 

*Яндекс.Браузер (свободно распространяемое ПО).* 

*Учебная аудитория для проведения учебных занятий семинарского типа, курсового проектирования (выполнения курсовых работ), групповых и индивидуальных консультаций, текущего контроля и промежуточной аттестации – 3-313* 

#### *Основное оборудование и технические средства обучения:*

*Специализированная мебель на 22 посадочных мест, доска настенная, рабочее место преподавателя.* 

*11 компьютеров с выходом в локальную сеть и Интернет, электронным учебно-методическим* 

*материалам, библиотечному электронному каталогу, ЭБС, к электронной информационно-*

*образовательной среде.* 

*Учебно-наглядные пособия:* 

*Информационно-тематические стенды* 

*Лицензионное программное обеспечение:* 

*ОС Windows 10 (Контракт №083 от 05.02.2013). Срок действия лицензии – бессрочно.* 

*Microsoft Office Standard 2010 (Договор 14-0512 от 25.05.2012 с ООО Сити-Комп Групп). Срок действия лицензии – бессрочно.* 

*Mathcad 15 M030 (Договор 06-1113 от 15.11.2013 с ООО Сити-Комп Групп). Срок действия лицензии – бессрочно.* 

*Microsoft Office Access 2010 (Гос. контракт №8 от 16.04.2021 с ООО «+Альянс»). Срок действия лицензии – бессрочно.* 

*Microsoft Visio 2010 (Гос. контракт №8 от 16.04.2021 с ООО «+Альянс»). Срок действия лицензии – бессрочно.* 

*Лицензионное программное обеспечение отечественного производства:* 

*1C:Предприятие 8, 1C: Документооборот ПРОФ (Лицензионный договор 2205 от 17.06.2015 с ООО Верное решение). Срок действия лицензии – бессрочно.* 

*Консультант Плюс (справочно-правовая система) (Гос. контракт №41 от 30.03.2018 с ООО Альянс). Срок действия лицензии – бессрочно.* 

*Свободно распространяемое программное обеспечение:*

*Figma (свободно распространяемое ПО).* 

*Ramus Educational (свободно распространяемое ПО). Яндекс.Браузер (свободно распространяемое ПО).* 

*Учебная аудитория для проведения учебных занятий семинарского типа, курсового проектирования (выполнения курсовых работ), групповых и индивидуальных консультаций, текущего контроля и промежуточной аттестации – 3-317* 

*Основное оборудование и технические средства обучения:* 

*Специализированная мебель на 26 посадочных мест, доска настенная, рабочее место преподавателя. 8 компьютеров с выходом в локальную сеть и Интернет, электронным учебно-методическим материалам, библиотечному электронному каталогу, ЭБС, к электронной информационно-образовательной среде. Лицензионное программное обеспечение:* 

*ОС Windows 10 (Контракт №0327100004513000065\_45788 от 28.01.2014). Срок действия лицензии – бессрочно.* 

*Microsoft Office Standard 2016 (Договор Tr000128244 от 12.12.2016 с ООО СофтЛайн Трейд). Срок действия лицензии – бессрочно.* 

*Mathcad 15 M030 (Договор 06-1113 от 15.11.2013 с ООО Сити-Комп Групп). Срок действия лицензии – бессрочно.* 

*Microsoft Office Access 2010 (Гос. контракт №8 от 16.04.2021 с ООО «+Альянс»). Срок действия лицензии – бессрочно.* 

*Microsoft Visio 2010 (Гос. контракт №8 от 16.04.2021 с ООО «+Альянс»). Срок действия лицензии – бессрочно.* 

*Microsoft Project 2010 (Гос. контракт №8 от 16.04.2021 с ООО «+Альянс»). Срок действия лицензии – бессрочно.* 

*Pinnacle Studio 17 (Контракт 172 от 28.12.2014 с ООО АльтА плюс ООО). Срок действия лицензии – бессрочно.* 

*Лицензионное программное обеспечение отечественного производства:* 

*Консультант Плюс (справочно-правовая система) (Гос. контракт №41 от 30.03.2018 с ООО Альянс). Срок действия лицензии – бессрочно.* 

*Свободно распространяемое программное обеспечение:*

*Bizagi Modeler (свободно распространяемое ПО).* 

*Ramus Educational (свободно распространяемое ПО).* 

*QBasic (свободно распространяемое ПО).* 

*PascalABC.NET (свободно распространяемое ПО).* 

*Figma (свободно распространяемое ПО).* 

*Яндекс.Браузер (свободно распространяемое ПО).* 

*Помещения для самостоятельной работы:* 

*Читальный зал научной библиотеки.* 

#### *Основное оборудование и технические средства обучения:*

*Специализированная мебель на 100 посадочных мест, доска настенная, кафедра, рабочее место преподавателя.* 

*15 компьютеров с выходом в локальную сеть и Интернет, электронным учебно-методическим материалам, библиотечному электронному каталогу, ресурсам ЭБС, к электронной информационнообразовательной среде.* 

*Лицензионное программное обеспечение:* 

*ОС Windows 10 (Договор 15948 от 14.11.2012). Срок действия лицензии – бессрочно.* 

*Лицензионное программное обеспечение отечественного производства:* 

*Консультант Плюс (справочно-правовая система) (Гос. контракт №41 от 30.03.2018 с ООО Альянс). Срок действия лицензии – бессрочно.* 

*Свободно распространяемое программное обеспечение:* 

*LibreOffice (свободно распространяемое ПО).* 

*Яндекс.Браузер (свободно распространяемое ПО).* 

*Второе помещение* 

*Помещения для хранения и профилактического обслуживания учебного оборудования - 3-315, 3-303. Оснащены специализированной мебелью (столы, стулья, шкафы с инструментами для ремонта и профилактического обслуживания учебного оборудования)* 

### **8. ОБЕСПЕЧЕНИЕ ОБРАЗОВАТЕЛЬНОГО ПРОЦЕССА ДЛЯ ЛИЦ С ОГРАНИЧЕННЫМИ ВОЗМОЖНОСТЯМИ ЗДОРОВЬЯ И ИНВАЛИДОВ**

для слепых и слабовидящих:

- лекции оформляются в виде электронного документа, доступного с помощью компьютера со специализированным программным обеспечением;

- письменные задания выполняются на компьютере со специализированным программным обеспечением, или могут быть заменены устным ответом;

- обеспечивается индивидуальное равномерное освещение не менее 300 люкс;

- для выполнения задания при необходимости предоставляется увеличивающее устройство; возможно также использование собственных увеличивающих устройств;

- письменные задания оформляются увеличенным шрифтом;

- экзамен и зачёт проводятся в устной форме или выполняются в письменной форме на компьютере.

для глухих и слабослышащих:

- лекции оформляются в виде электронного документа, либо предоставляется звукоусиливающая аппаратура индивидуального пользования;

- письменные задания выполняются на компьютере в письменной форме;

- экзамен и зачёт проводятся в письменной форме на компьютере; возможно проведение в форме тестирования.

для лиц с нарушениями опорно-двигательного аппарата:

- лекции оформляются в виде электронного документа, доступного с помощью компьютера со специализированным программным обеспечением;

- письменные задания выполняются на компьютере со специализированным программным обеспечением;

- экзамен и зачёт проводятся в устной форме или выполняются в письменной форме на компьютере.

При необходимости предусматривается увеличение времени для подготовки ответа.

Процедура проведения промежуточной аттестации для обучающихся устанавливается с учётом их индивидуальных психофизических особенностей. Промежуточная аттестация может проводиться в несколько этапов.

При проведении процедуры оценивания результатов обучения предусматривается использование технических средств, необходимых в связи с индивидуальными особенностями обучающихся. Эти средства могут быть предоставлены университетом, или могут использоваться собственные технические средства.

Проведение процедуры оценивания результатов обучения допускается с использованием дистанционных образовательных технологий.

Обеспечивается доступ к информационным и библиографическим ресурсам в сети Интернет для каждого обучающегося в формах, адаптированных к ограничениям их здоровья и восприятия информации:

- для слепых и слабовидящих:
- в печатной форме увеличенным шрифтом;
- в форме электронного документа;
- в форме аудиофайла.
- для глухих и слабослышащих:
- в печатной форме;
- в форме электронного документа.
- для обучающихся с нарушениями опорно-двигательного аппарата:
- в печатной форме;
- в форме электронного документа;
- в форме аудиофайла.

Учебные аудитории для всех видов контактной и самостоятельной работы, научная библиотека и иные помещения для обучения оснащены специальным оборудованием и учебными местами с техническими средствами обучения:

для слепых и слабовидящих:

- электронно-оптическое устройство доступа к информации для лиц с ОВЗ предназначено для чтения и просмотра изображений людьми с ослабленным зрением.

- специализированный программно-технический комплекс для слабовидящих. (аудитория 1-203)

для глухих и слабослышащих:

 - автоматизированным рабочим местом для людей с нарушением слуха и слабослышащих;

- акустический усилитель и колонки;
- индивидуальные системы усиления звука
	- «ELEGANT-R» приемник 1-сторонней связи в диапазоне 863-865 МГц

«ELEGANT-T» передатчик

«Easy speak» - индукционная петля в пластиковой оплетке для беспроводного подключения устройства к слуховому аппарату слабослышащего

- Микрофон петличный (863-865 МГц), Hengda
- Микрофон с оголовьем (863-865 МГц)
- групповые системы усиления звука

-Портативная установка беспроводной передачи информации.

- для обучающихся с нарушениями опорно-двигательного аппарата:
	- передвижными, регулируемыми эргономическими партами СИ-1;

 - компьютерной техникой со специальным программным обеспечением.

### 1. ПАСПОРТ ФОНДА ОЦЕНОЧНЫХ СРЕДСТВ

Направление подготовки: 09.04.03 Прикладная информатика Направленность Программно-технические средства информатизации Дисциплина: Методология и технология проектирования информационных систем Форма промежуточной аттестации: зачет, экзамен

## 2. ПЕРЕЧЕНЬ ФОРМИРУЕМЫХ КОМПЕТЕНЦИЙ И ЭТАПЫ ИХ ФОРМИРОВАНИЯ

### 2.1. Компетенции, закреплённые за дисциплиной ОПОП ВО

Достижения планируемых результатов обучения, соотнесенных с общими целями и задачами ОПОП, является целью освоения дисциплины.

Изучение дисциплины «Методология и технология проектирования информационных систем» направлено на формировании следующих компетенций:

#### **универсальных компетенций (УК):**

**УК-2.** Способен управлять проектом на всех этапах его жизненного цикла

*УК -2.1. Знает этапы жизненного цикла проекта; этапы разработки и реализации проекта; методы разработки и управления проектами* 

*УК-2.2. Участвует в управлении проектом на всех этапах жизненного цикла.* 

#### **общепрофессиональных компетенций (ОПК):**

**ОПК-7.** Способен использовать методы научных исследований и математического моделирования в области проектирования и управления информационными системами

*ОПК-7.1. Использует методы научных исследований и математического моделирования в области проектирования и управления информационными системами* 

*ОПК-7.2. Разрабатывает и применяет математические модели в области проектирования и управления информационными системами* 

**ОПК-8.** Способен осуществлять эффективное управление разработкой программных средств и проектов

*ОПК-8.1. Обладает фундаментальными знаниями в области эффективного управления проектами создания информационных систем* 

*ОПК-8.3. Выполняет управление работами по созданию (модификации) информационной системы* 

**Этапы формирования компетенций в процессе освоения образовательной программы**: в соответствии с учебным планом и планируемыми результатами освоения ОПОП.

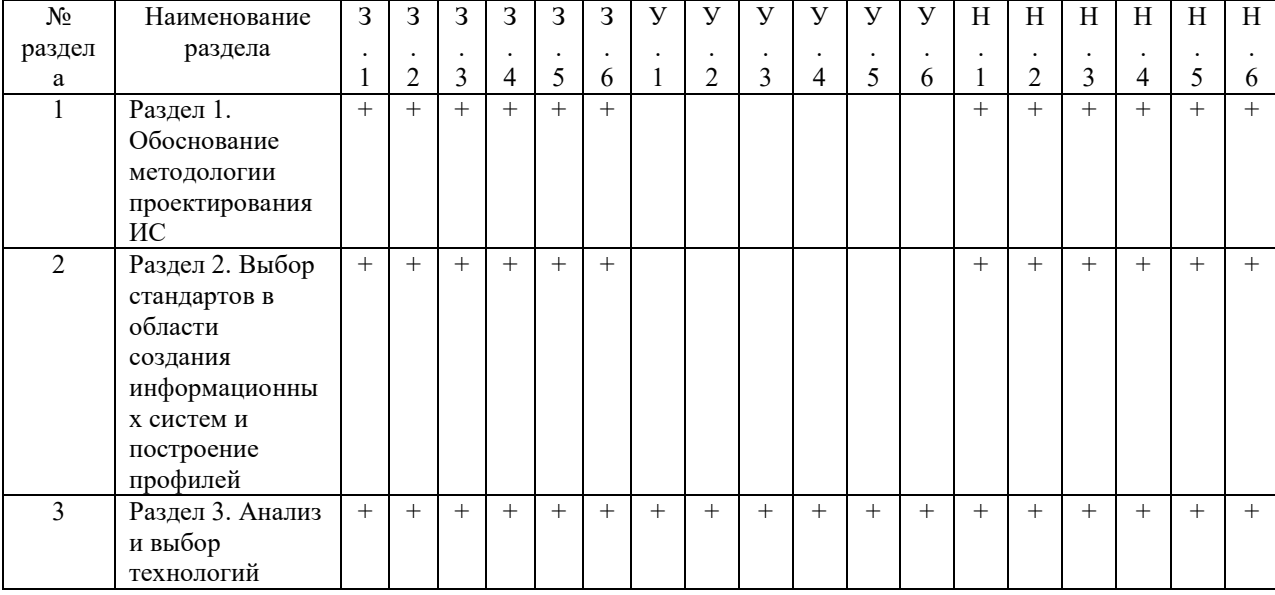

### 2.2. Процесс формирования компетенций по дисциплине «Методология и технология проектирования информационных систем»

|                | проектирования   |     |     |        |     |     |     |     |        |        |     |     |     |     |     |     |     |        |        |
|----------------|------------------|-----|-----|--------|-----|-----|-----|-----|--------|--------|-----|-----|-----|-----|-----|-----|-----|--------|--------|
| $\overline{4}$ | Раздел 4 Анализ  | $+$ | $+$ | $^{+}$ | $+$ | $+$ | $+$ | $+$ | $^{+}$ | $^{+}$ | $+$ | $+$ | $+$ | $+$ | $+$ | $+$ | $+$ | $^{+}$ | $+$    |
|                | и обоснование    |     |     |        |     |     |     |     |        |        |     |     |     |     |     |     |     |        |        |
|                | методик          |     |     |        |     |     |     |     |        |        |     |     |     |     |     |     |     |        |        |
|                | типового         |     |     |        |     |     |     |     |        |        |     |     |     |     |     |     |     |        |        |
|                | проектирования   |     |     |        |     |     |     |     |        |        |     |     |     |     |     |     |     |        |        |
|                | информационны    |     |     |        |     |     |     |     |        |        |     |     |     |     |     |     |     |        |        |
|                | х систем         |     |     |        |     |     |     |     |        |        |     |     |     |     |     |     |     |        |        |
| 5              | Раздел 5. Анализ | $+$ | $+$ | $^{+}$ | $+$ | $+$ | $+$ |     |        |        |     |     |     |     |     |     |     |        |        |
|                | и обоснование    |     |     |        |     |     |     |     |        |        |     |     |     |     |     |     |     |        |        |
|                | методик          |     |     |        |     |     |     |     |        |        |     |     |     |     |     |     |     |        |        |
|                | тестирования,    |     |     |        |     |     |     |     |        |        |     |     |     |     |     |     |     |        |        |
|                | испытаний ИС и   |     |     |        |     |     |     |     |        |        |     |     |     |     |     |     |     |        |        |
|                | ввода в действие |     |     |        |     |     |     |     |        |        |     |     |     |     |     |     |     |        |        |
| 6              | Раздел 6. Анализ | $+$ | $+$ | $^{+}$ | $+$ | $+$ | $+$ |     |        |        |     |     |     |     |     |     |     |        |        |
|                | и обоснование    |     |     |        |     |     |     |     |        |        |     |     |     |     |     |     |     |        |        |
|                | методик          |     |     |        |     |     |     |     |        |        |     |     |     |     |     |     |     |        |        |
|                | сопровождения    |     |     |        |     |     |     |     |        |        |     |     |     |     |     |     |     |        |        |
|                | ИС               |     |     |        |     |     |     |     |        |        |     |     |     |     |     |     |     |        |        |
| 7              | Раздел 7. Анализ | $+$ | $+$ | $^{+}$ | $+$ | $+$ | $+$ |     |        |        |     |     |     | $+$ | $+$ | $+$ | $+$ | $^{+}$ | $^{+}$ |
|                | и обоснование    |     |     |        |     |     |     |     |        |        |     |     |     |     |     |     |     |        |        |
|                | методов и        |     |     |        |     |     |     |     |        |        |     |     |     |     |     |     |     |        |        |
|                | средств          |     |     |        |     |     |     |     |        |        |     |     |     |     |     |     |     |        |        |
|                | управления       |     |     |        |     |     |     |     |        |        |     |     |     |     |     |     |     |        |        |
|                | проектами ИС     |     |     |        |     |     |     |     |        |        |     |     |     |     |     |     |     |        |        |

Сокращение: 3. - знание; У. - умение; Н. - навыки.

# 2.3. Структура компетенций по дисциплине

 $\blacksquare$ 

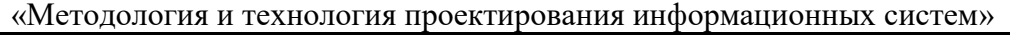

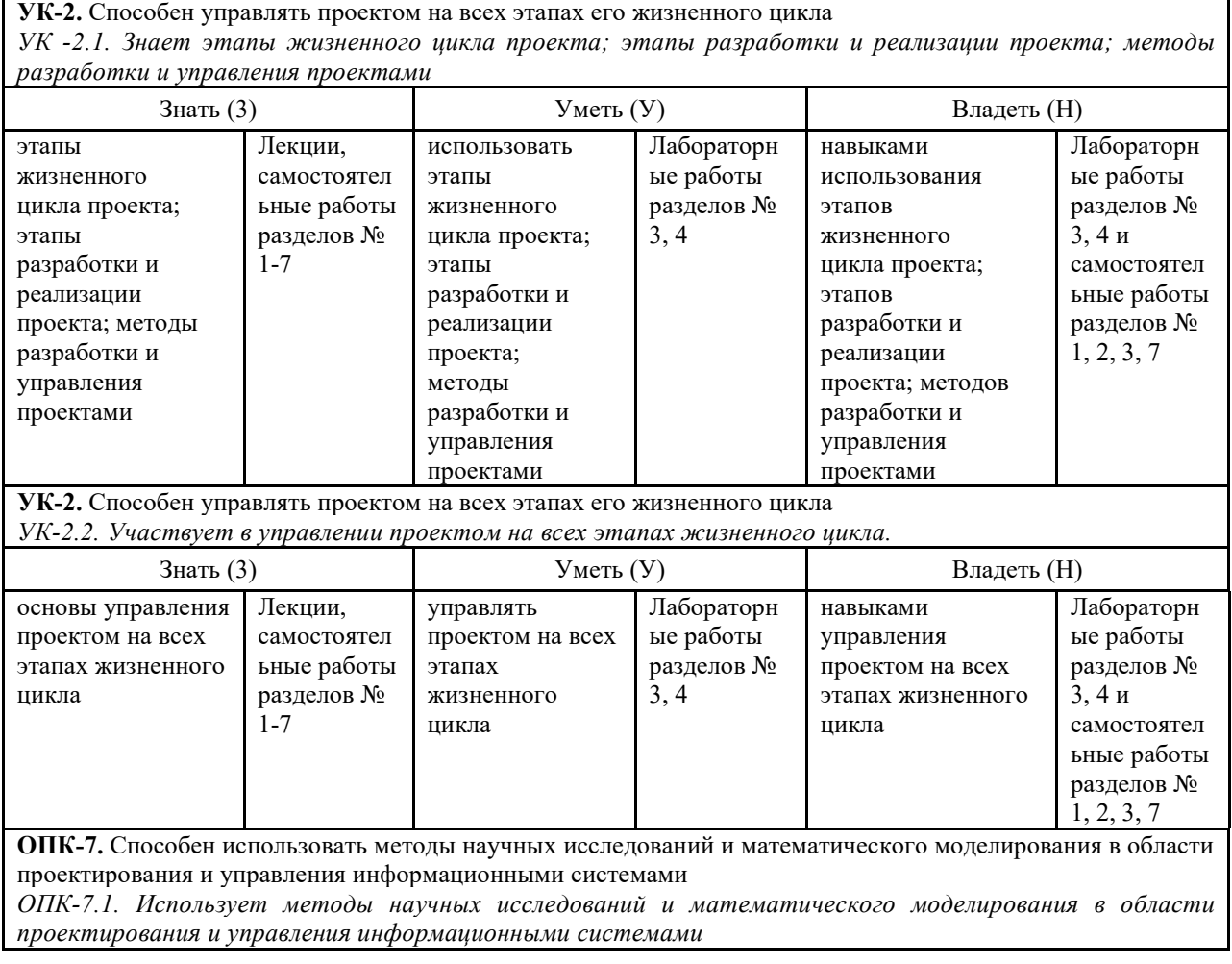

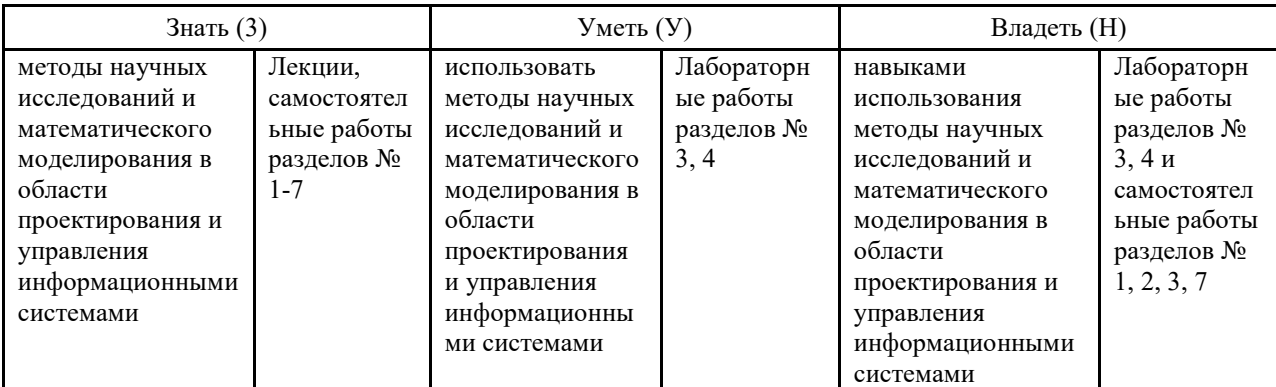

**ОПК-7.** Способен использовать методы научных исследований и математического моделирования в области проектирования и управления информационными системами

*ОПК-7.2. Разрабатывает и применяет математические модели в области проектирования и управления информационными системами* 

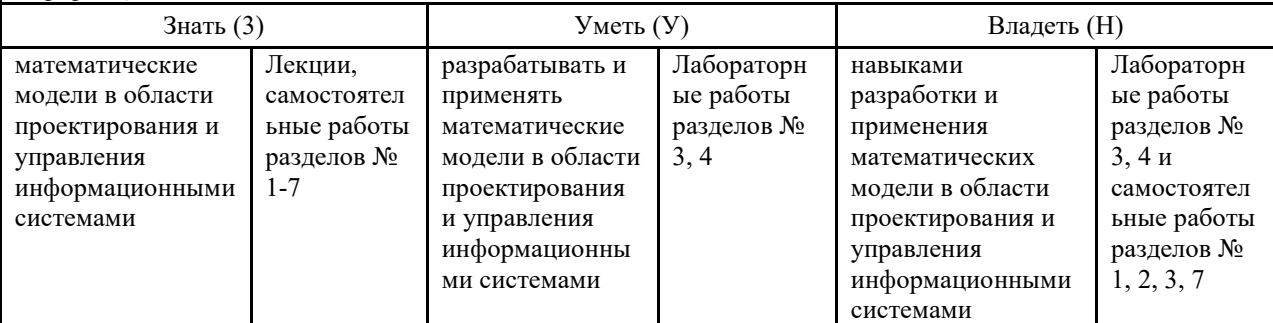

**ОПК-8.** Способен осуществлять эффективное управление разработкой программных средств и проектов *ОПК-8.1. Обладает фундаментальными знаниями в области эффективного управления проектами создания информационных систем* 

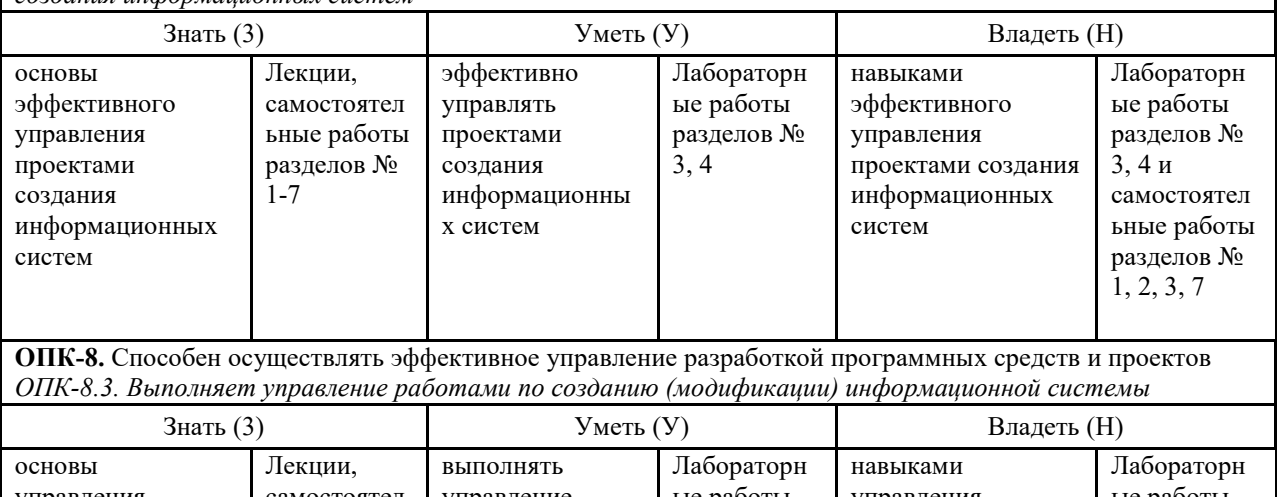

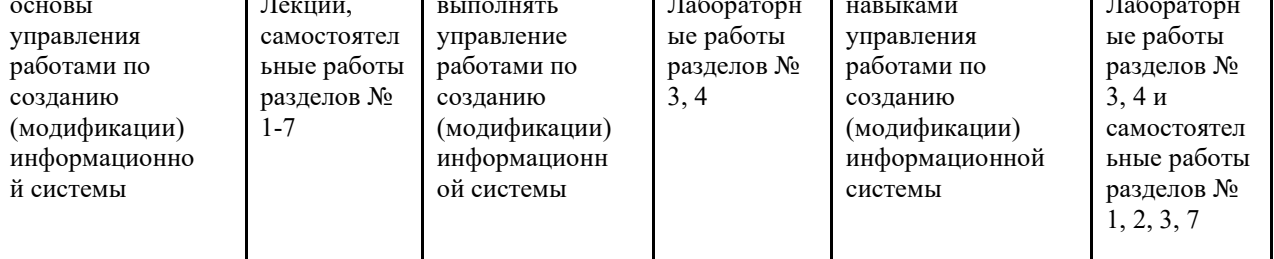

# З. ПОКАЗАТЕЛИ, КРИТЕРИИ ОЦЕНКИ КОМПЕТЕНЦИЙ И ТИПОВЫЕ КОНТРОЛЬНЫЕ ЗАДАНИЯ

3.1. Оценочные средства для проведения промежуточной аттестации дисциплины

Карта оценочных средств промежуточной аттестации дисциплины, проводимой в форме экзамена

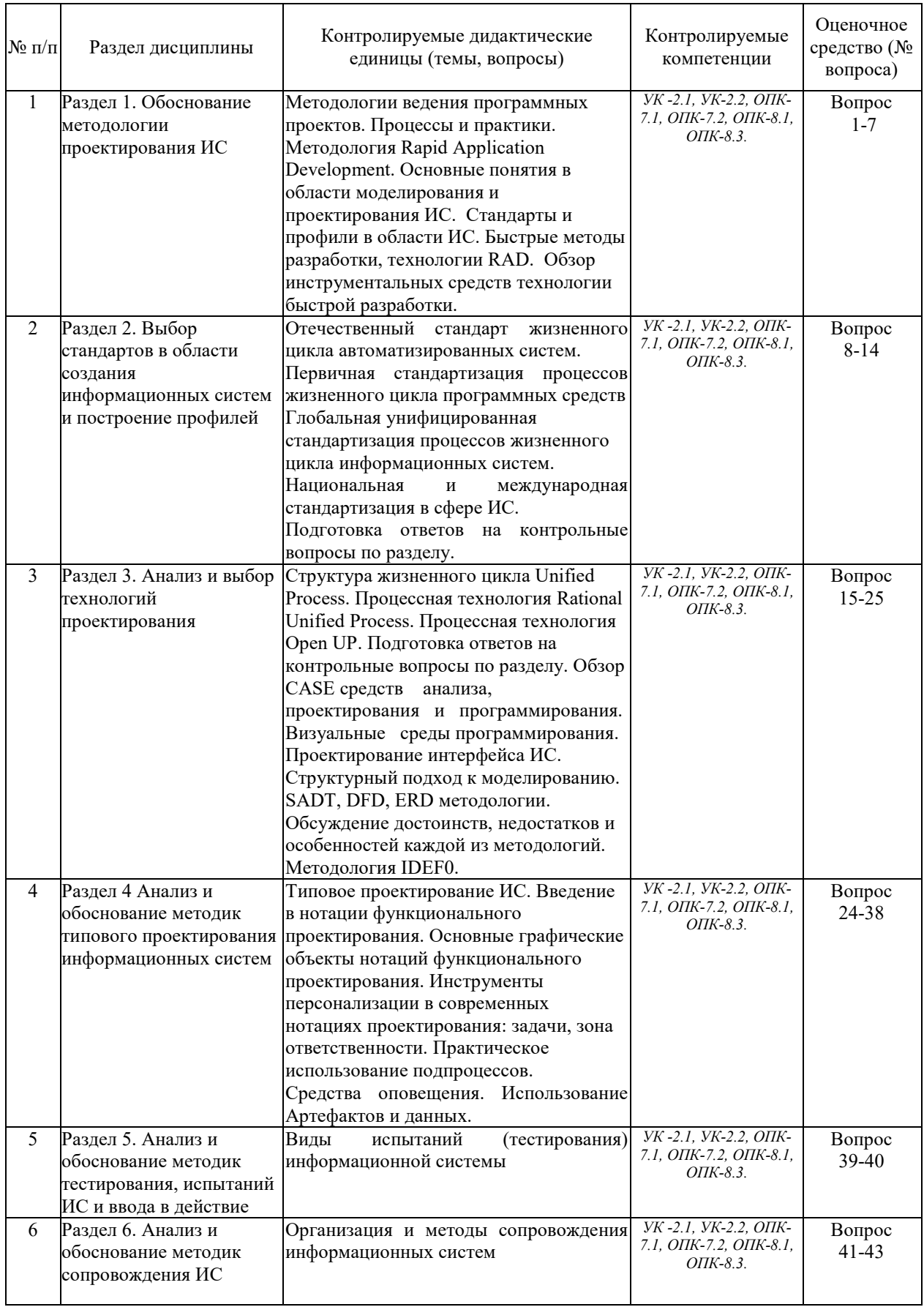

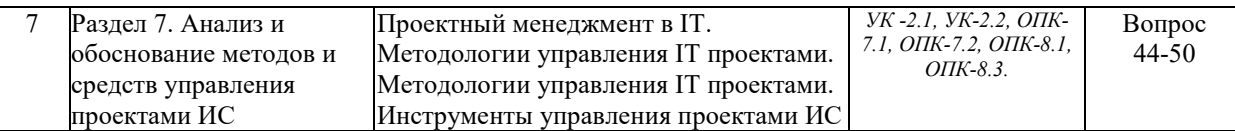

### **Перечень вопросов к зачету по дисциплине «Методология и технология проектирования информационных систем»**

- 1. Основные понятия технологии проектирования информационных систем
- 2. Основные понятия и определения
- 3. Исторические аспекты развития технологий проектирования информационных систем
- 4. Процессы и модели жизненного цикла информационных систем
- 5. Основные методологии проектирования информационных систем
- 6. Методы проектирования информационных систем
- 7. Метод "снизу-вверх"
- 8. Метод "сверху-вниз"
- 9. Принципы "дуализма" и многокомпонентности
- 10. Ориентация на профессиональные СУБД "За" и "Против"
- 11. Этапы разработки автоматизированных информационных систем
- 12. Разработка и анализ бизнес-модели
- 13. Основные понятия электронного документооборота
- 14. Преимущества электронного документооборота
- 15. Модели информационного пространства предприятия.
- 16. Организация проектирования информационных систем
- 17. Каноническое проектирование информационных систем
- 18. Стадии и этапы процесса канонического проектирования ИС
- 19. Типовое проектирование ИС, типовое проектное решение (ТПР)
- 20. Архитектура информационных систем
- 21. Понятие архитектуры информационных систем
- 22. Типы архитектур
- 23. Микроархитектуры и макроархитектуры
- 24. Архитектурный подход к проектированию информационных систем
- 25. Значение программного обеспечения в информационных системах. Характеристики качества программного обеспечения

### **Перечень вопросов к экзамену по дисциплине «Методология и технология проектирования информационных систем»**

- 1. Основные понятия технологии проектирования информационных систем
- 2. Основные понятия и определения
- 3. Исторические аспекты развития технологий проектирования информационных систем
- 4. Процессы и модели жизненного цикла информационных систем
- 5. Основные методологии проектирования информационных систем
- 6. Методы проектирования информационных систем
- 7. Метод "снизу-вверх"
- 8. Метод "сверху-вниз"
- 9. Принципы "дуализма" и многокомпонентности
- 10. Ориентация на профессиональные СУБД "За" и "Против"
- 11. Этапы разработки автоматизированных информационных систем
- 12. Разработка и анализ бизнес-модели
- 13. Основные понятия электронного документооборота
- 14. Преимущества электронного документооборота
- 15. Модели информационного пространства предприятия.
- 16. Организация проектирования информационных систем
- 17. Каноническое проектирование информационных систем
- 18. Стадии и этапы процесса канонического проектирования ИС
- 19. Типовое проектирование ИС, типовое проектное решение (ТПР)
- 20. Архитектура информационных систем
- 21. Понятие архитектуры информационных систем
- 22. Типы архитектур
- 23. Микроархитектуры и макроархитектуры
- 24. Архитектурный подход к проектированию информационных систем
- 25. Значение программного обеспечения в информационных системах. Характеристики качества программного обеспечения
- 26. Функциональные компоненты информационных систем
- 27. Платформенная архитектура информационных систем
- 28. Понятие и классификация архитектурных стилей
- 29. Фреймворки (каркасы)
- 30. Интеграция информационных систем
- 31. Сервисно-ориентированная архитектура
- 32. Анализ и моделирование бизнес-процессов при проектировании информационных систем
- 33. Технология описания бизнес-процессов при проектировании информационных систем
- 34. Методы анализа и оптимизации бизнес-процессов
- 35. Моделирование бизнес-процессов (Business Process Modeling) при проектировании информационных систем
- 36. Автоматизированное проектирование информационных систем на основе CASEтехнологии
- 37. Основы проектирования информационных систем
- 38. Назначение CASE-средств
- 39. Состав и классификация CASE-средств
- 40. Технология внедрения CASE-средств
- 41. Примеры существующих CASE-средств
- 42. Проектирование на основе унифицированного языка моделирования UML
- 43. Основы унифицированного языка моделирования UML
- 44. Проектирование логической модели ИС и модели баз данных
- 45. Проектирование физической модели информационной системы
- 46. Методы проектирования ИС
- 47. Общие требования к методологии и технологии
- 48. Методология RAD
- 49. Структурный подход к проектированию ИС

### 50. Методология функционального моделирования SADT

Промежуточная аттестация обучающихся по дисциплине «Методология и технология проектирования информационных систем» проводится в соответствии с Уставом Университета, Положением о текущем контроле успеваемости и промежуточной аттестации обучающихся по программам ВО. Промежуточная аттестация по дисциплине «Методология и технология проектирования информационных систем» проводится в соответствии с рабочим учебным планом в 1 семестре в форме зачета и во 2 семестре в форме экзамена. Обучающиеся допускается к сдаче промежуточного и итогового контроля по дисциплине в случае выполнения им учебного плана по дисциплине: выполнения всех заданий и мероприятий, предусмотренных рабочей программой дисциплины.

Оценка знаний студента на зачете носит комплексный характер и определяется его:

- ответом на зачете
- результатами промежуточной аттестации;
	- прохождением итогового теста

Знания, умения, навыки студента на зачете оцениваются оценками: «*зачтено*», «*не зачтено».* 

Оценивание обучающегося на зачете

Критерии оценки на зачете

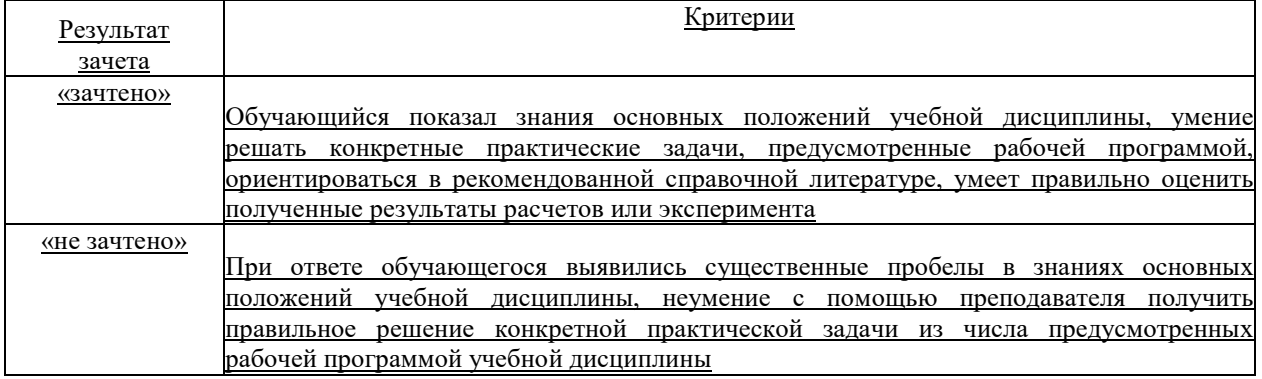

Оценка знаний обучаемых на экзамене носит комплексный характер, является балльной и определяется его:

ответом на экзамене;

- результатами автоматизированного тестирования знания основных понятий.

- активной работой на лабораторных занятия.

Знания, умения, навыки обучающегося на экзамене оцениваются оценками: «*отлично*», «*хорошо», «удовлетворительно», «неудовлетворительно».* 

*Оценивание обучающегося на экзамене* 

**Пример оценивания обучающегося на экзамене по дисциплине «Методология и технология проектирования информационных систем».** 

Знания, умения, навыки обучающегося на экзамене оцениваются оценками: «*отлично*» - 13-15, «*хорошо» - 10-12, «удовлетворительно» - 7-9, «неудовлетворительно» - 0. Оценивание обучающегося на экзамене по дисциплине «Методология и технология проектирования информационных систем».*

Оценивание обучающегося на экзамене

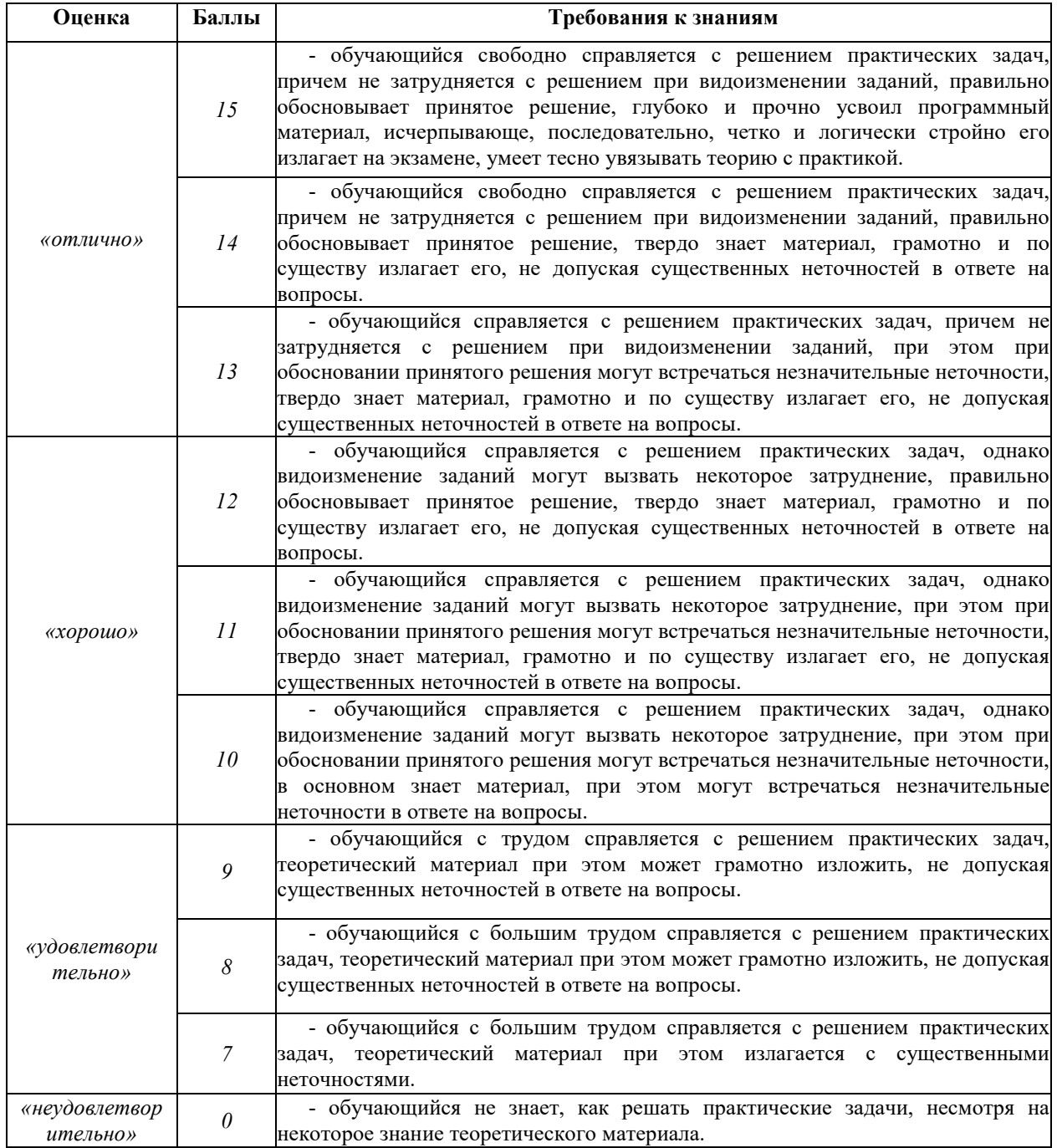

Основная оценка, идущая в ведомость, обучающемуся выставляется в соответствии с балльно- рейтинговой системой. Основой для определения оценки служит уровень усвоения обучающимися материала, предусмотренного данной рабочей программой.

Оценивание обучающихся по бально-рейтинговой системе дисциплины «Методология и технология проектирования информационных систем»:

Активная работа на практических занятиях оценивается действительным числом в интервале от 0 до 6 по формуле:

 *Лр.активн . , \_ Оц.активности = — ------------------ \*6 ( 1 ) Лр.общее* 

Где *Оц. активности -* оценка за активную работу;

*Лр.активн -* количество практических занятий по предмету, на которых обучающийся активно работал;

Лр*.общее* — общее количество практических занятий по изучаемому предмету.

Максимальная оценка, которую может получить обучающийся за активную работу на практических занятиях равна 6.

Результаты тестирования оцениваются действительном числом в интервале от 0 до 4 по формуле:

> *\_ Число правильных ответов. - Оц.тестир* = --------------------------------------------- \* 4 (2) *Всего вопросов в т ест е*

Где *Оц.тестир.-* оценка за тестирование.

*Максимальная* оценка, которую обучающийся может получить за тестирование равна 4.

*Оценка* за экзамен ставится по 15 бальной шкале (см. таблицу выше).

Общая *оценка* знаний по курсу строится путем суммирования указанных выше оценок:

*Оценка = Оценка активности + Оц.тестир + Оц.экзамен*

Ввиду этого общая оценка представляет собой действительное число от 0 до 25. Отлично - 25- 21 баллов, хорошо - 20-16 баллов, удовлетворительно - 15-11 баллов, не удовлетворительно - меньше 11 баллов. (Для перевода оценки в 100 бальную шкалу достаточно ее умножить на 4).

### **3.2. Оценочные средства для проведения текущего контроля знаний по дисциплине**

*Карта оценочных средств текущего контроля знаний по дисциплине* 

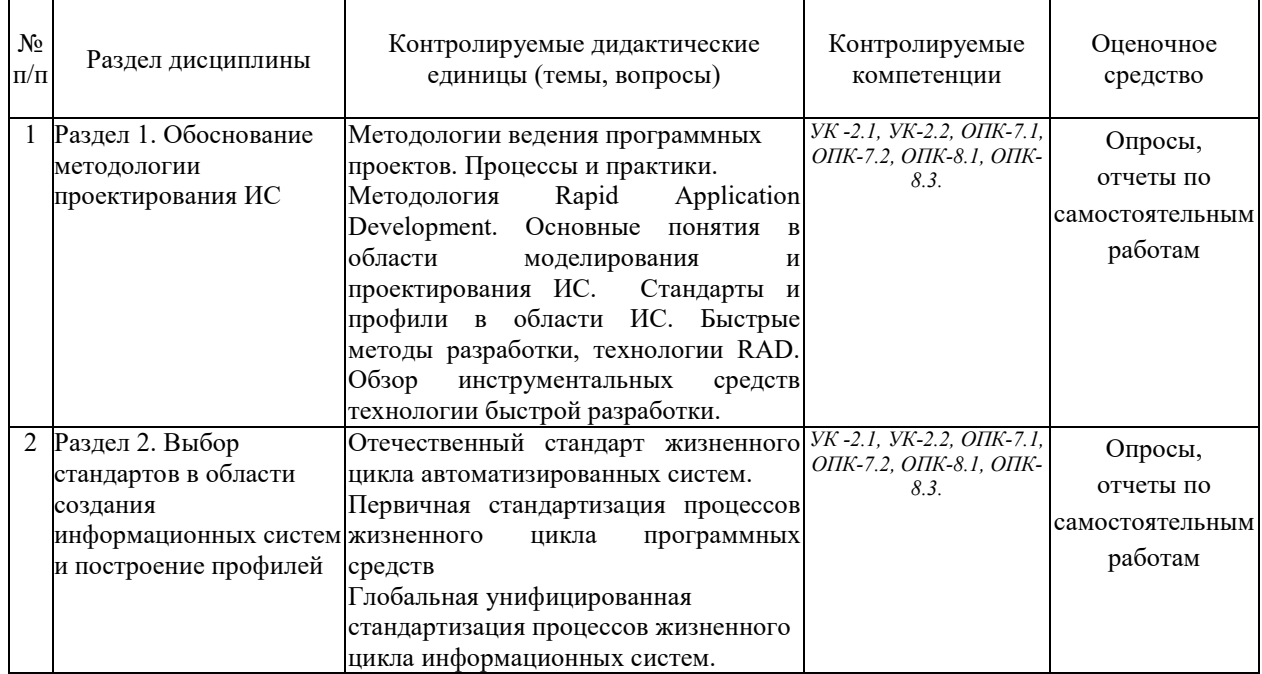

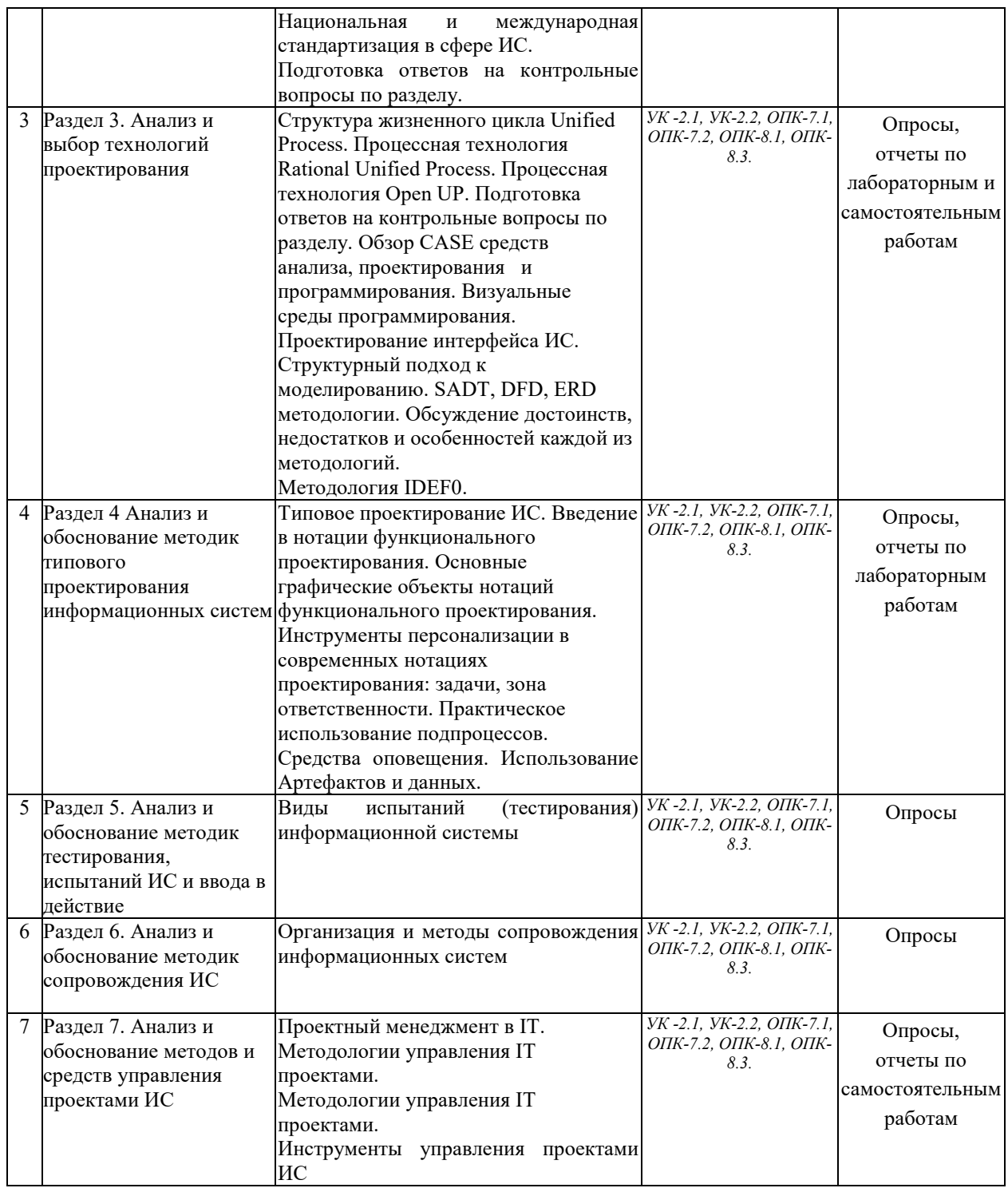

### **Тестовые задания для промежуточной аттестации и текущего контроля знаний обучающихся**

- 1. Ассоциация рабочих объектов требуется для отслеживания:
- соответствие объектов друг другу
- взаимодействия объектов
- + выборки из хранилища соответствующих объектов
- синхронизации процессов
- 2. Бизнес-процессы на предприятии характеризуются:
- четко определенными во времени началом и концом
- внешними интерфейсами
- затратами труда

- затратами времени

- затратами материалов

3. Владелец процесса – это структурное подразделение, которое:

- контролирует исполнение операций процесса

- исполняет операции процесса

+исполняет и координирует исполнение операций процесса

4. В состав проектной группы (команды) входят:

- консультанты

- работники предприятия

+работники предприятия и консультанты

5. Выберите две ступени расчета стоимости бизнес-процесса, соответствующие методу стоимостного анализа процессов (АВС-методу):

+все затраты центров ответственности распределяются по функциям БП

- все затраты центров ответственности распределяются по видам стоимостных объектов

-+стоимость соответствующих функций переносится на стоимостные объекты

- все затраты распределяются по функциям БП, а накладные расходы относятся на стоимостные объекты пропорционально объему выпуска продукции

6. Выделение бизнес-процессов предполагает проведение:

+ экспертного многокритериального оценивания

- детального стоимостного анализа

- имитационного моделирования

7. Границы бизнес-процесса определяются:

- сменой структурного подразделения, выполняющего операцию

+сменой на выходе операции управляемого объекта преобразований

+выполнением требований клиента процесса

8. Если выходной объект одного функционального блока является входным для различных функциональных блоков, то есть в процессе выполнения разбивается на несколько параллельных объектов, то он разветвляет свой путь по принципу:

- классификация

+дезагрегация

9. Если выходные объекты, поступающие из различных функциональных блоков, имеют одинаковое название и сущность и являются входом для одного функционального блока, то они объединяют свои пути по принципу:

- агрегации

+обобщения

10. Если представить бизнес-процесс как совокупность взаимосвязанных функций, то между функциями бизнес-процесса протекают:

+информационные, материальные и финансовые потоки

- финансовые и информационные потоки

- финансовые и материальные потоки

11. Задачи стоимостного анализа процессов:

+сократить время и затраты на выполнение функций, добавляющих стоимость

- максимально сократить функции, добавляющие стоимость

- сократить время и затраты на выполнение функций, не добавляющих стоимость

+максимально сократить функции, не добавляющие стоимость

- выбрать функции, требующие минимальное время выполнения, из возможных альтернатив

+выбрать функции с низкой стоимостью из возможных альтернатив

12. Использование принципа декомпозиции при построении функциональных диаграмм в сочетании с методом стоимостного анализа процесса позволяет:

- узнать стоимость отдельных операций, зная сумму затрат на весь БП

- выбрать наилучший БП из нескольких вариантов, с точки зрения минимального времени его проведения

+ выбрать наилучший БП из нескольких вариантов, с точки зрения минимальной стоимости его выполнения

+рассчитать стоимость всего БП, зная стоимость его операций на нижних уровнях диаграммы

13. Какие основные типы статистических данных генерируются в ходе имитационного эксперимента по моделированию бизнес-процесса:

- качество процесса
- риск незавершенности процесса
- + степень использования ресурсов в процессе
- +время преобразования объектов
- +пропускная способность
- +стоимость использования ресурсов
- +стоимость преобразования объектов в процессе
- 14. Как задается разветвление в процессе:
- + по вероятности пути процесса
- + по значению пользовательских атрибутов
- + произвольно
- +по типу объектов
- по степени загрузки ресурсов
- 15. Как задаются стоимостные характеристики использования ресурсов в процессе:
- на время использования ресурса в процессе
- + на факт и время использования ресурса в процессе
- на факт использования ресурсов в процессе

16. Каково назначение репозитария в технологии РБП?

- + документирование БП
- стандартизация БП
- оптимизация БП

17. Каковы ключевые факторы успеха реинжиниринга бизнес-процессов?

- + мотивация персонала в РБП
- привлечение консультантов к РБП
- совместная работа консультантов и работников компании в командах РБП
- + комплексный характер проектных работ
- наличие финансовых средств
- +участие руководства команды на всех этапах РБП

18. Какой главный критерий эффективности организации бизнес-процесса из следующих:

- +время исполнения
- качество
- надежность
- затраты

19. Какой подход обеспечивает встраивание поставщиков и клиентов в бизнес-процессы предприятия:

- +управление поставками по принципу «точно вовремя» (JIT)
- всеобщее управление качеством (TQM)
- реинжиниринг БП (BPR)

20. Какой подход обеспечивает непрерывное совершенствование бизнес-процессов:

- всеобщее управление качеством (TQM)
- управление ресурсами предприятия (MRT)
- реинжиниринг БП (BPR)

21. Какой подход обеспечивает сквозное планирование основных бизнес-процессов:

- +всеобщее управление качеством (TQM)
- управление ресурсами предприятия (MRT)
- реинжиниринг БП (BPR)

22. Лидер проекта выполняет следующую работу по РБП:

- +ежедневно координирует ход выполнения работ по РБП
- ежедневно руководит выполнением работ по РБП
- 23. Метод имитационного моделирования используется для:
- статистического анализа БП
- + динамического анализа БП

24. Методологический центр выполняет следующую работу по РБП:

- выделяет и контролирует использование ресурсов для РБП

- ежедневно координирует ход выполнения работ по РБП

+ежедневно руководит выполнением работ по РБП

25. Метод учета затрат по функциям используется для:

+ статистического анализа БП

- динамического анализа БП

26. Назначение динамического анализа бизнес-процесса заключается в оценке:

+непроизводительных затрат

+производительности БП

- эффективности организации БП

- надежности БП

+использования ресурсов в БП

27. Назовите ключевые информационные технологии для управления основными процессами:

+распределенная база данных

- управление знаниями

+система управления потоками работ

- электронная коммерция

28. Назовите ключевые информационные технологии для управления инновационными процессами: +системы имитационного моделирования

+управление знаниями

- системы обработки транзакций

- система управления потоками работ

+информационно- аналитические системы

29. Наиболее точное определение бизнес-процесса:

+совокупность операций по изготовлению продукции или услуг с использованием ресурсов

- набор функций, связанных с изготовлением и реализацией продукции или услуг

- множество взаимосвязанных операций по удовлетворению потребностей клиента БП на основе потребления ресурсов

30. На этапе идентификации бизнес-процессов выполняется следующая работа:

- составляется бизнес план реструктуризации предприятия

+выделяются БП для РБП в соответствии со стратегией

- конкретизируются стратегические цели предприятия

- определяется структура БП

31. На этапе реализации проекта РБП выполняется следующая работа:

+разрабатывается или модернизируется организационно-экономическая система

+разрабатывается или модернизируется информационная система

- конкретизируются стратегические цели предприятия

- строится модель БП

32. На этапе внедрения проекта РБП выполняется следующая работа:

+поэтапный ввод и тестирование информационной системы

+осуществляется обучение персонала

- создаются должностные инструкции персонала

- создается система материального стимулирования

33. Объектно-ориентированный подход к моделированию бизнес-процессов сводится к:

+выделению классов объектов и определению тех действий, в которых участвуют эти объекты

- построению схем БП в виде последовательности операций на входе и выходе которых отражаются объекты различной природы

34. Объекты, на основе которых выполняются бизнес-процессы и которые рассматриваются как ограничения, обстоятельства и условия выполнения процесса, называются:

- метками

- входными

- выходными

- интерфейсными дугами

+управляющими

- механизмами

35. Одним из принципов реинжиниринга бизнес-процессов является:

+уменьшается количество проверок и управляющих воздействий

- усиление менеджерами контроля выполнения операций

36. Одним из принципов реинжиниринга бизнес-процессов является:

- централизованный подход к управлению

- децентрализованный подход к управлению

+ сочетание централизованного и децентрализованного подходов

37. Организационная единица (предприятие, подразделение, персонал, отдельные исполнители) – это частный случай:

- рабочих объектов,

+ ресурсов.

38. Основная цель реинжиниринга бизнес-процессов – целостное и системное моделирование и реорганизация:

- организационной структуры предприятия

+материальных, финансовых и информационных потоков

- процессов товародвижения

39. Обратный инжиниринг – это:

- построение новой организации БП

+исследование существующей организации БП

40. Потоки объектов (материальных, финансовых, информационных) на функциональных диаграммах представляются в виде:

- ICOM меток

- функциональных блоков

+интерфейсных дуг

- таблиц

41. Примеры механизмов, участвующих в функциональной модели, построенной с помощью методологии IDEF0:

- клиенты

- оборудование

- персонал

- план-график работ
- расчетный счет
- структурные подразделения предприятия
- поставщики и подрядчики
- базы данных

42. Принцип «горизонтального сжатия процесса» означает, что:

+несколько рабочих процедур объединяются в одну, в результате чего достигается многофункциональность рабочих мест

- исполнители принимают самостоятельные решения, вследствие чего повышается ответственность,

заинтересованность в результатах труда каждого работника

43. Принцип «вертикального сжатия процесса» означает, что:

-несколько рабочих процедур объединяются в одну, в результате чего достигается многофункциональность рабочих мест

+исполнители принимают самостоятельные решения, вследствие чего повышается ответственность, заинтересованность в результатах труда каждого работника

44. Принципами реинжиниринга бизнес-процессов являются:

- максимальная специализация труда

- усиление менеджерами контроля выполнения операций
- работы выполняются в естественном порядке
- распараллельнность выполняемых работ

45. Прямой инжиниринг – это:

+ построение новой организации БП

- исследование существующей организации

46. Пул объектов используется для размещения:

- временных рабочих объектов

+постоянных ресурсов

47. Рабочие объекты (сущности, над которыми осуществляются действия) и ресурсы (сущности, с помощью которых осуществляются бизнес-процессы) различаются тем, что:

+рабочие объекты используются в течение одного цикла воспроизводства

- рабочие объекты используются в течение нескольких воспроизводства

- рабочие объекты могут динамически изменять свое состояние

48. Реинжиниринг бизнес-процессов предусматривает:

- взгляд на экономический рынок как на динамическую среду

+взгляд на построение компании как на инженерную деятельность

- взгляд на руководство компанией как на управление в условиях высокой конкуренции

49. Реинжиниринг бизнес-процессов выполняется:

- с определенной периодичностью

- в связи с необходимостью проведения стратегических изменений

- непрерывно

50. Реинжиниринг бизнес-процессов охватывает перепроектирование бизнес-процессов:

- отдельного подразделения

- совокупности отдельных подразделений
- большинства структурных подразделений компании

51. Реинжиниринг бизнес-процессов повышает эффективность функционирования деятельности компании:

+ на проценты

- в десятки раз

- в разы

52. Реинжиниринг бизнес-процессов направлен на минимизацию:

- прибыли

- издержек

- использования различных ресурсов

- сроков реализации потребностей клиентов
- налоговых ставок
- сложности процесса управления

53. Результатом оптимизации использования ресурсов в бизнес-процессах является:

- рационализм схем взаимодействия с партнерами и клиентами
- повышение оборачиваемости капитала

- минимизация издержек производства

- сокращение длительности производственного цикла

54. Руководящий комитет выполняет следующую работу по РБП:

- выделяет и контролирует использование ресурсов для РБП

- ежедневно координирует ход выполнения работ по РБП

- ежедневно руководит выполнением работ по РБП

55. Событийная цепочка процессов позволяет четко определять:

- правила выполнения процесса

- распараллеливание выполнения процесса

- методы выполнения процесса

- альтернативность выполнения процесса

- синхронизацию выполнения процесса

56. С основной деятельностью предприятия – выпуском продукции и обслуживанием конечных потребителей – связаны:

- процессы подготовки выпуска новой продукции

- процессы выпуска продукции и обслуживание клиентов

- процессы инфраструктуры

57. Стоимостной анализ процессов позволяет более точно определять:

- состав и содержание функций БП
- величину капитальных вложений
- + распределение накладных расходов на стоимостные объекты
- издержки предприятия.

58. Структурное моделирование бизнес-процессов используется для:

- определения требований к информационной системе
- презентаций проекта
- стандартизации БП
- проведения улучшений в организации БП
- выделения БП

59. Суммирование затрат на реализацию бизнес-процесса, к которому был применен метод функционального моделирования, происходит:

- сверху- вниз
- + снизу- вверх
- по совокупности функций, независимо от их декомпозиции

60. Условием завершения построения функциональной модели является:

- достигнутое заданное количество уровней декомпозиции
- ограничение финансов, выделенных на проведение работ по РБП
- невозможность дальнейшего разбиения функций на подфункции

- возможность задать стоимостные затраты для функций последнего, нижнего уровня декомпозиции

61. Установите соответствие типов клиентов и видов бизнес-процессов:

- внутренний клиент: инновационный процесс, вспомогательный процесс, основной процесс
- внешний клиент: инновационный процесс, вспомогательный процесс, основной процесс
- потенциальный клиент: инновационный процесс, вспомогательный процесс, основной процесс

62. Фактором ресурсов называется критерий отнесения:

- затрат функций на стоимостные объекты,
- +затраты центров ответственности на стоимостные объекты.

63. Функции, выполняемые человеком на основе рекомендаций, подготавливаемых ЭВМ, называются:

- + интерактивные
- неавтоматизированные
- экспертные
- автоматические

64. Функциональная модель бизнес-процесса характеризуется:

- графической простотой
- многоуровневым описанием БП
- использованием принципа декомпозиции функций
- графической сложностью описания БП
- использованием принципа композиции функций
- одноуровневым описанием БП

#### 65. Функциональные блоки преобразуют:

- входные объекты в выходные, причем выходной объект может не отличаться качеством от входного
- входные объекты в выходные, причем выходной объект должен качественно отличаться от входного
- управляющие объекты в выходные объекты
- механизмы в выходные объекты

66. Функциональный блок в функциональной диаграмме бизнес-процесса служит для описания:

- +функции, операции, действия, работы
- объекта, потока объектов

67. Функциональный подход к моделированию бизнес-процессов сводится к:

+ построению схем БП в виде последовательности операций, на входе и выходе которых отражаются объекты различной природы

- выделению классов объектов и определению тех действий в которых участвуют эти объекты

68. Функциональным фактором называется критерий отнесения: +затрат функций на стоимостные объекты,

- затраты центров ответственности на стоимостные объекты.

69. Цепочка создания добавленной стоимости определяет:

- +последовательность выполнения нескольких процессов
- последовательность выполнения операций одного процесса
- последовательность взаимодействия подразделений.